# **Functions: Decomposition And Code Reuse**

This section of notes shows you how to write functions that can be used to: decompose large problems, and to reduce program size by creating reusable sections.

#### **Example Programs**

•Location (via the WWW): - http://pages.cpsc.ucalgary.ca/~tamj/217/examples/decomposition

•Location (via the CPSC UNIX network): - /home/courses/217/examples/decomposition

#### **Tip For Success: Reminder**

•Look through the examples and notes before class.

- •This is especially important for this section because the execution of these programs will not be in sequential order.
- •Instead execution will appear to 'jump around' so it will be harder to understand the concepts and follow the examples illustrating those concepts if you don't do a little preparatory work.

### **Solving Larger Problems**

- •Sometimes you will have to write a program for a large and/or complex problem.
- •One technique employed in this type of situation is the top down approach to design.
	- -The main advantage is that it reduces the complexity of the problem because you only have to work on it a portion at a time.

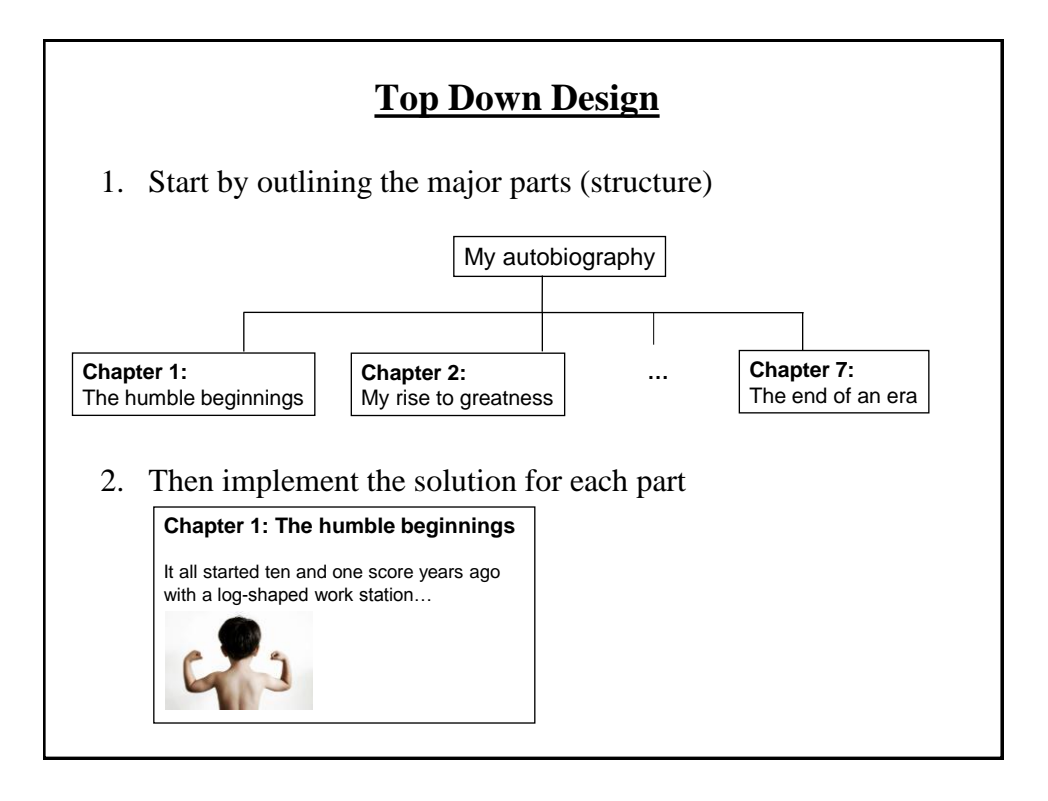

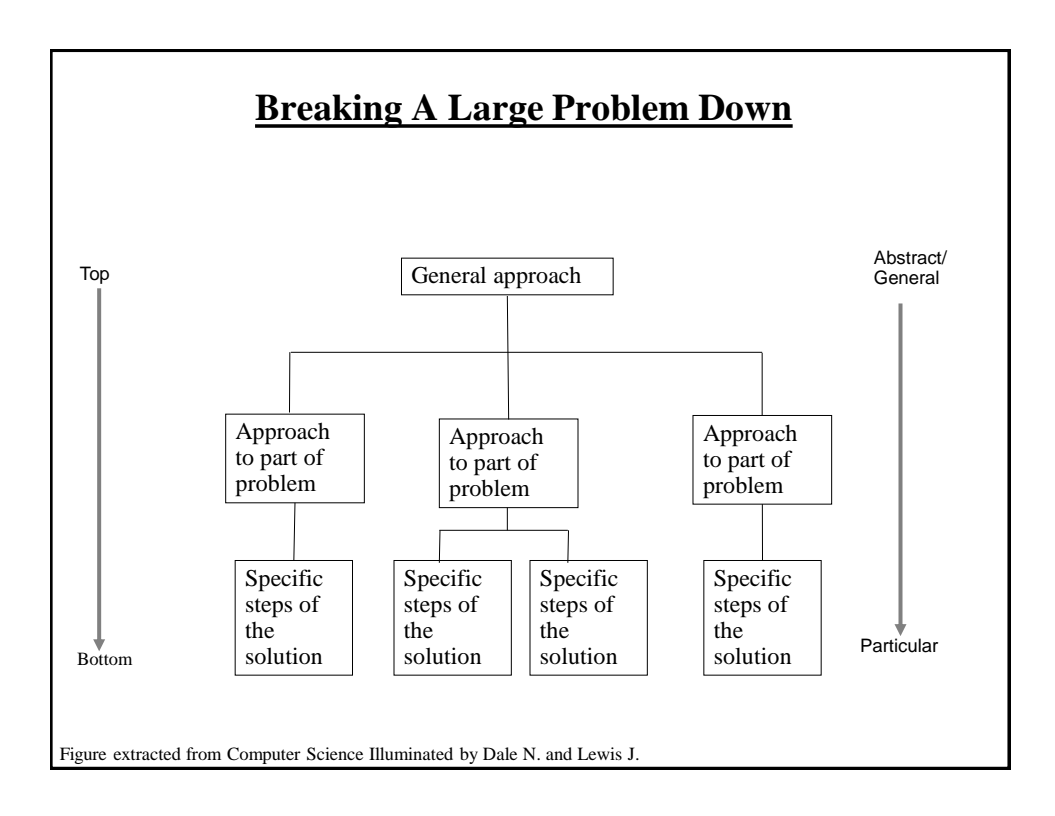

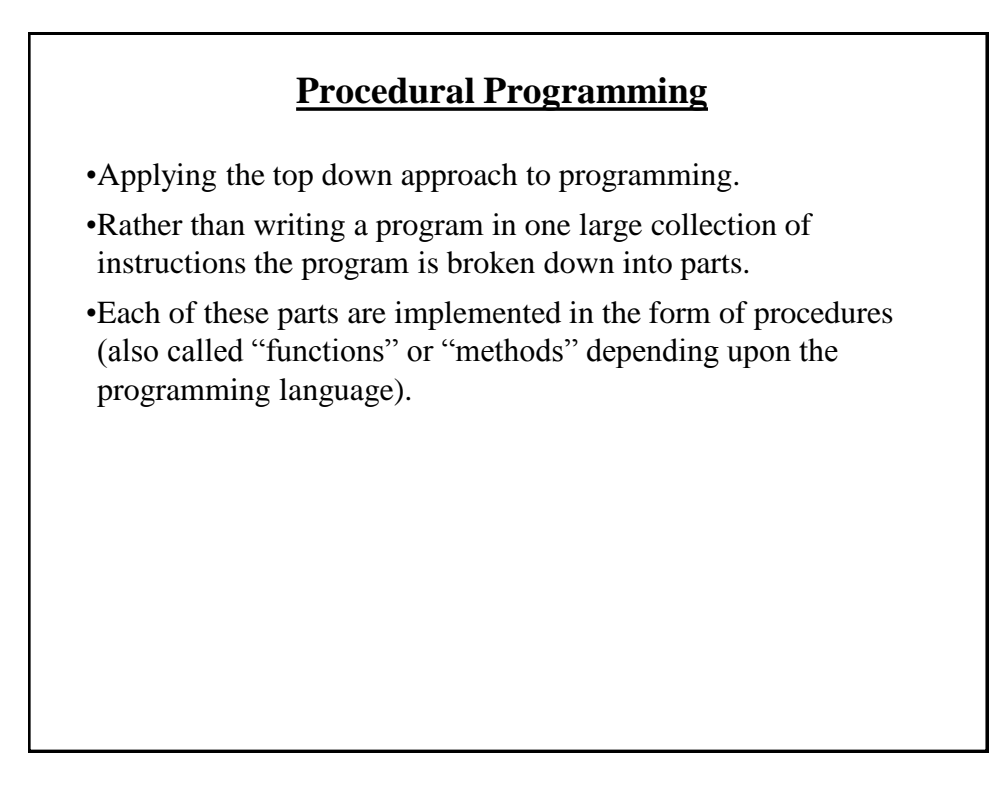

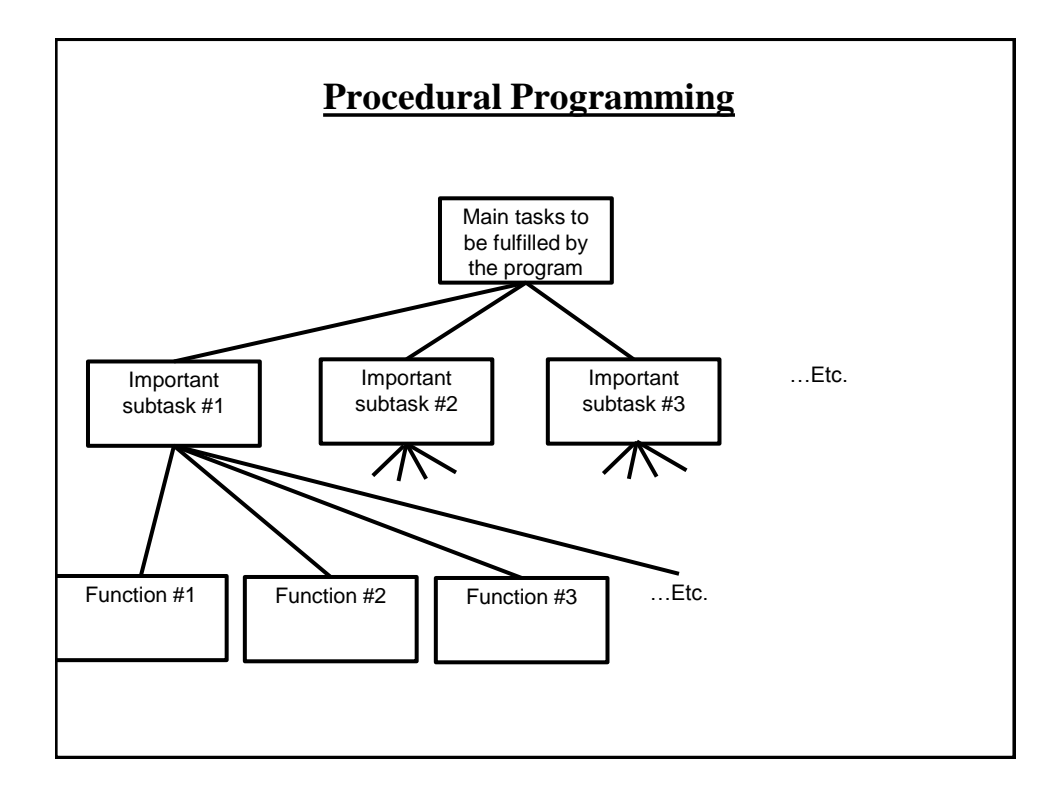

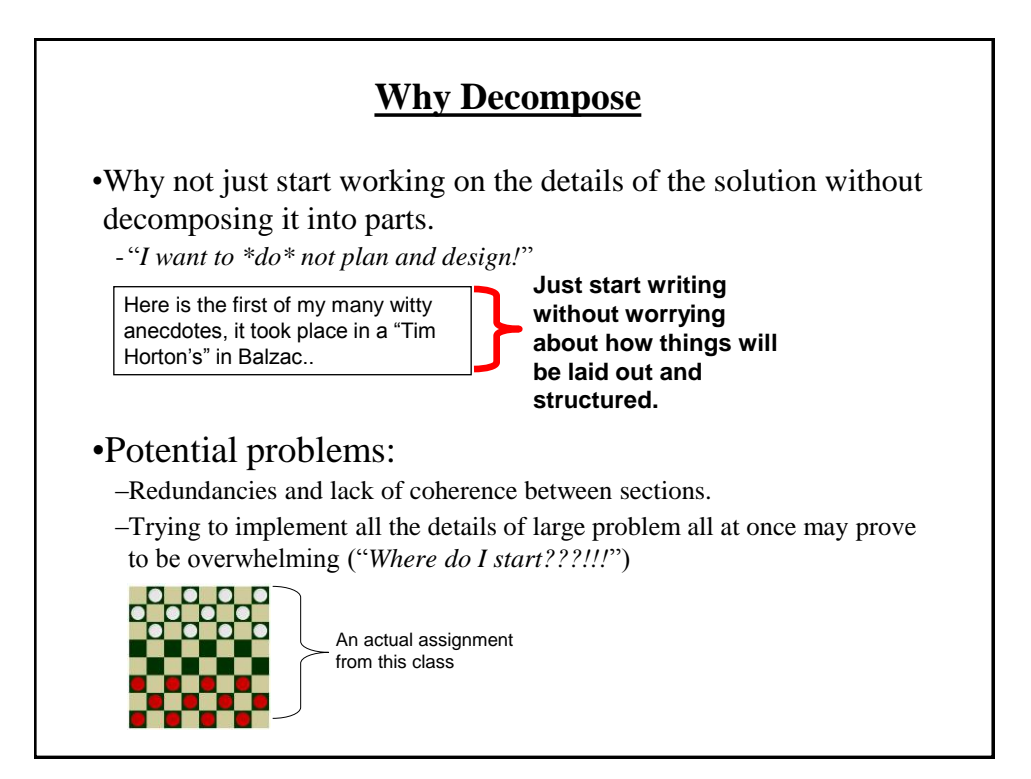

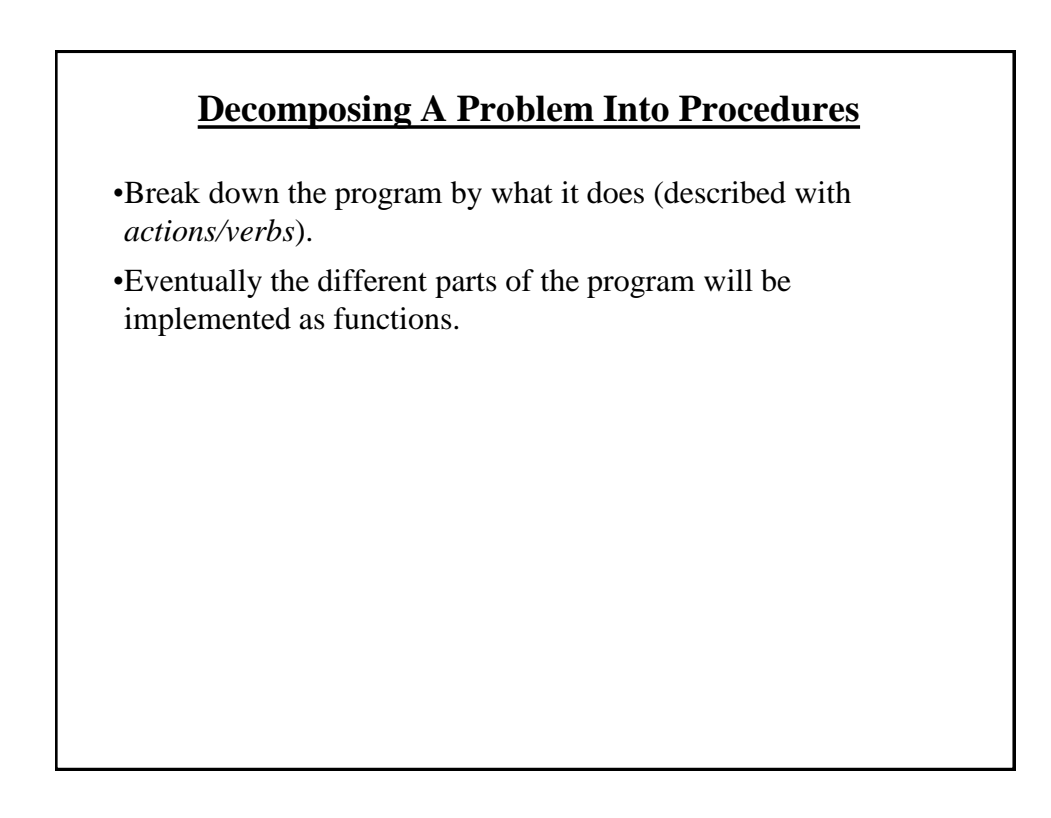

# **Example Problem** • Design a program that will perform a simple interest calculation. • The program should prompt the user for the appropriate values, perform the calculation and display the values onscreen. • Action/verb list: - Prompt - Calculate - Display

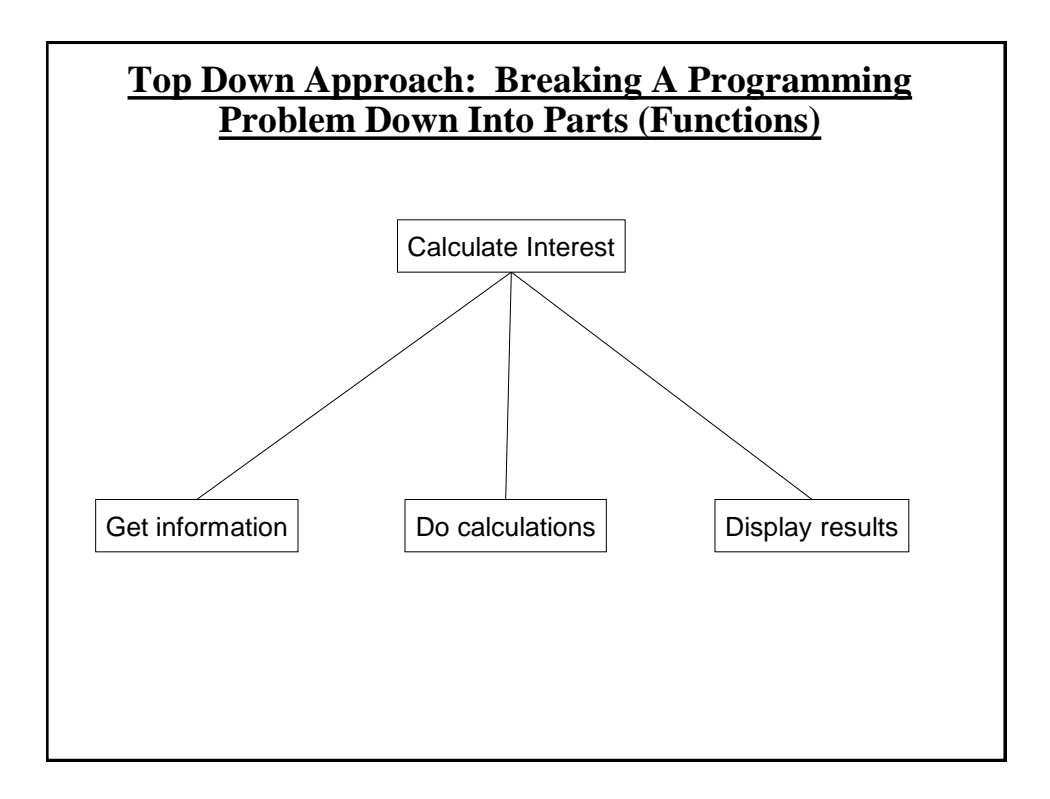

### **Things Needed In Order To Use Functions**

#### •Definition

- Instructions that indicate what the function will do when it runs.

•Call

- Actually running (executing) the function.

•Note: a function can be called multiple (or zero) times but it can only be defined once. Why?

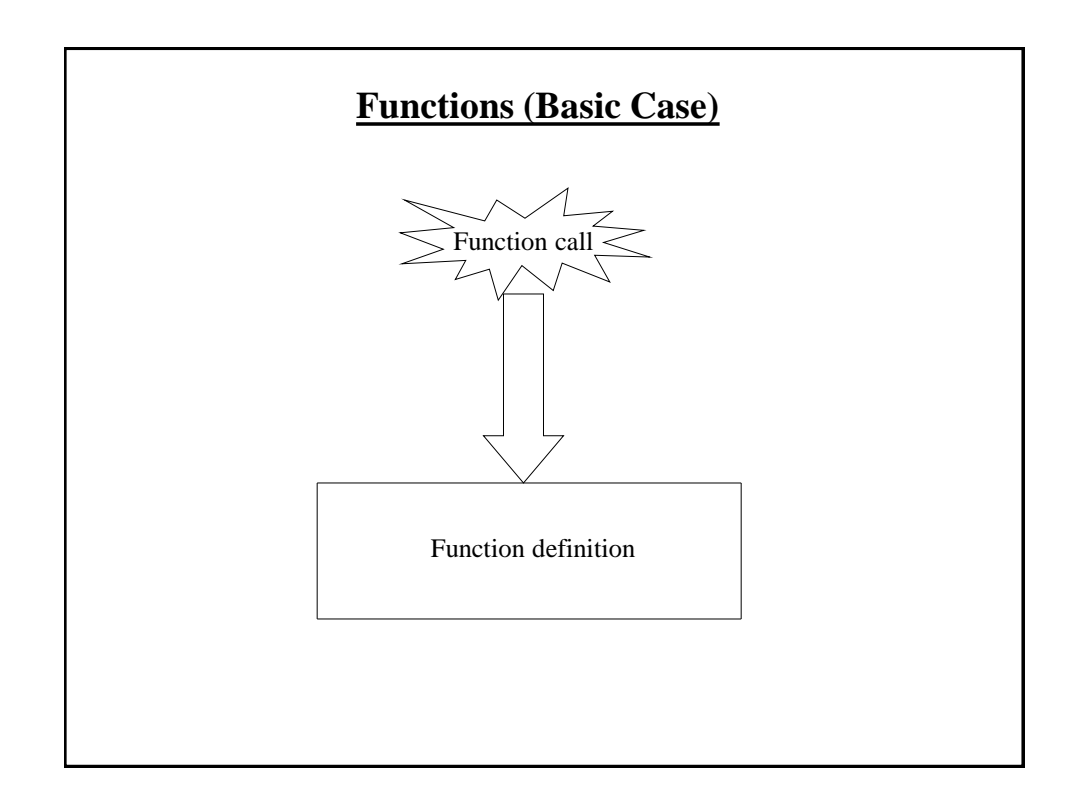

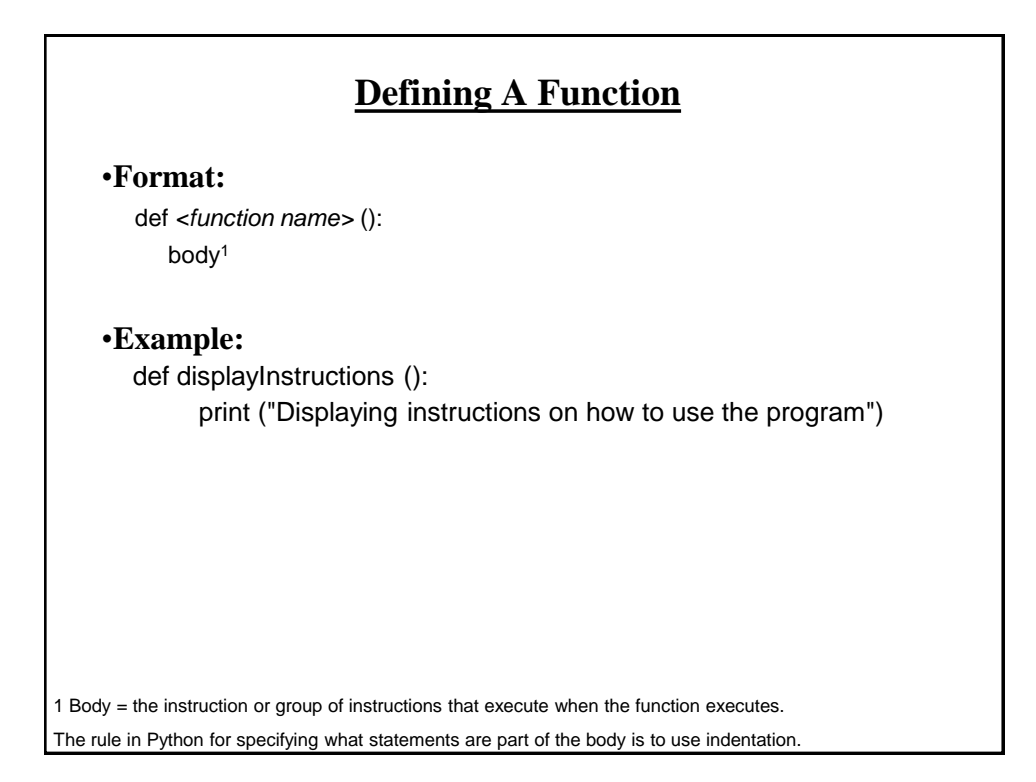

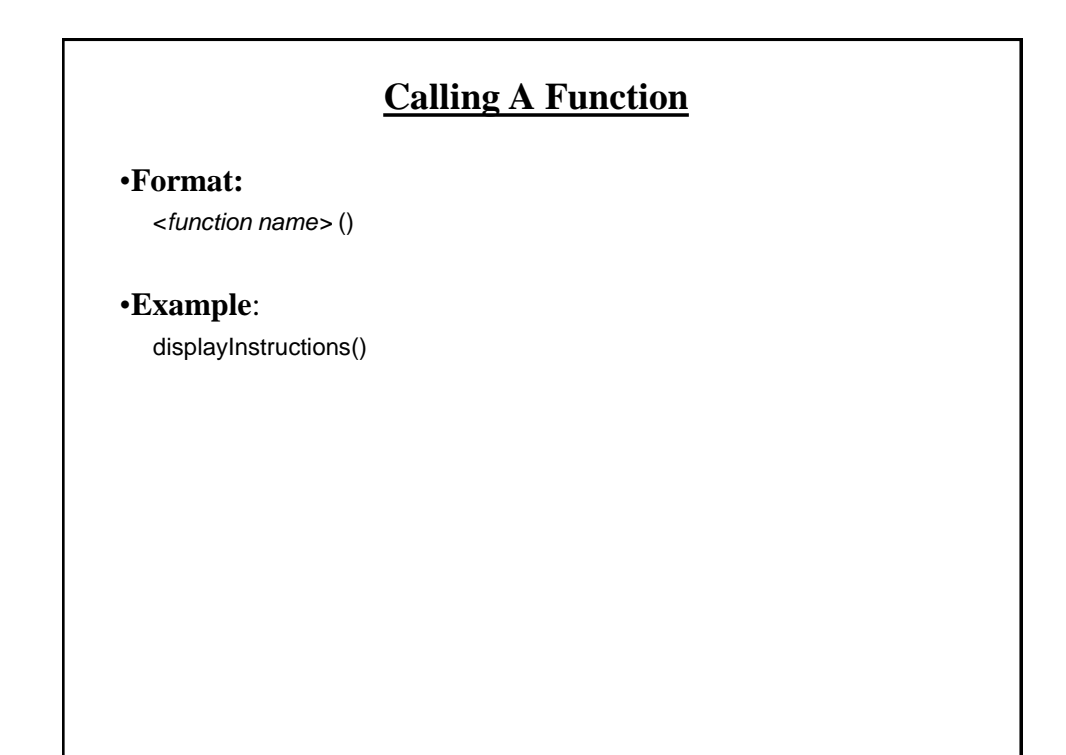

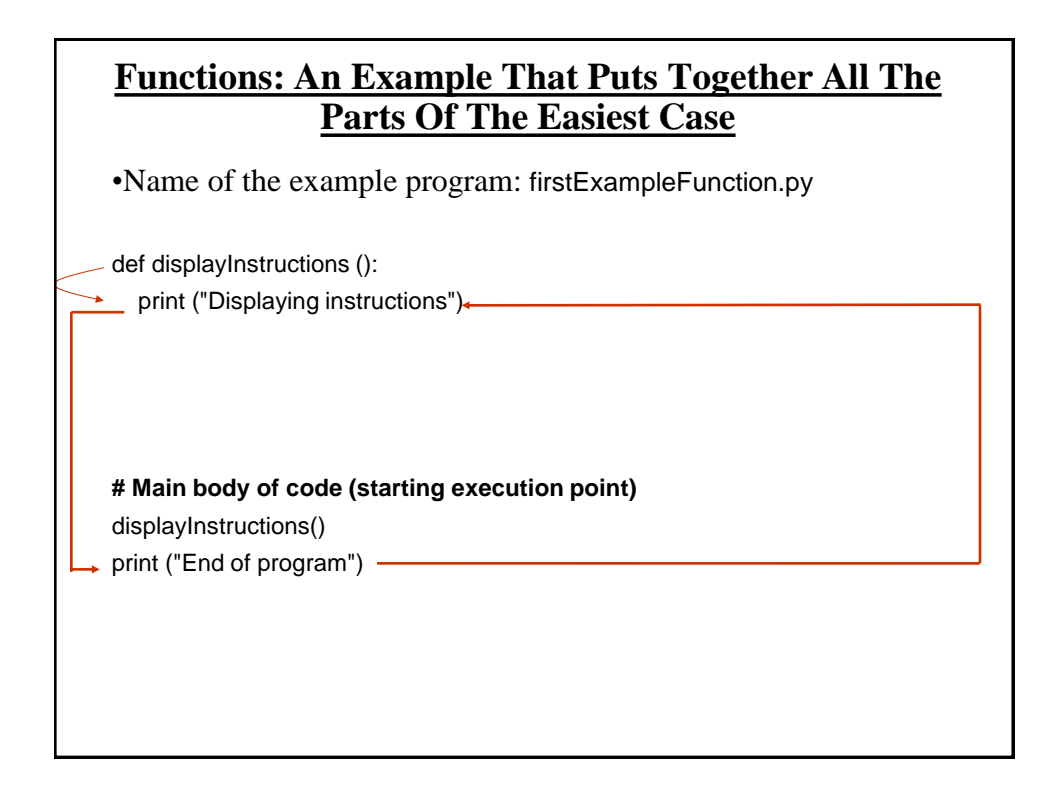

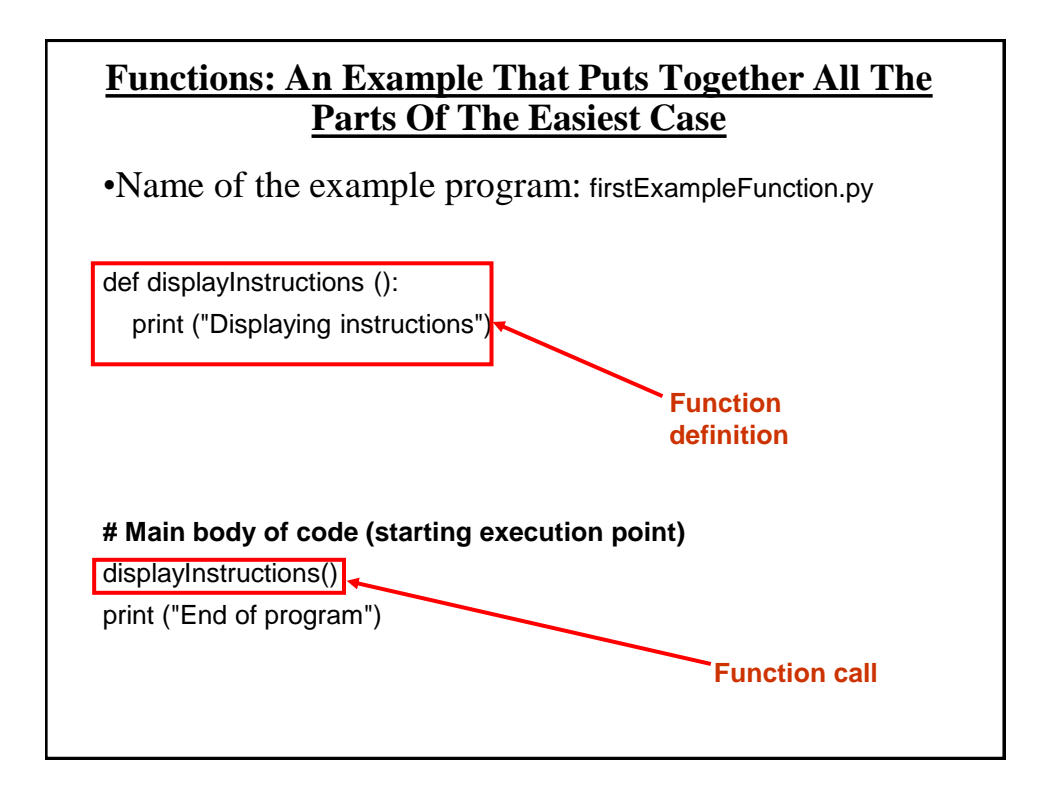

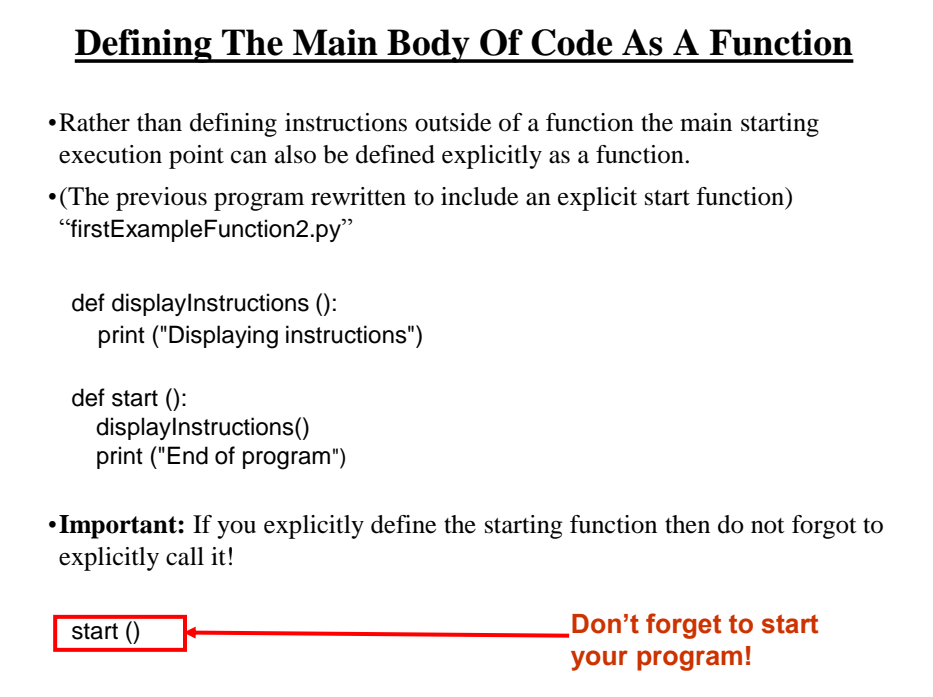

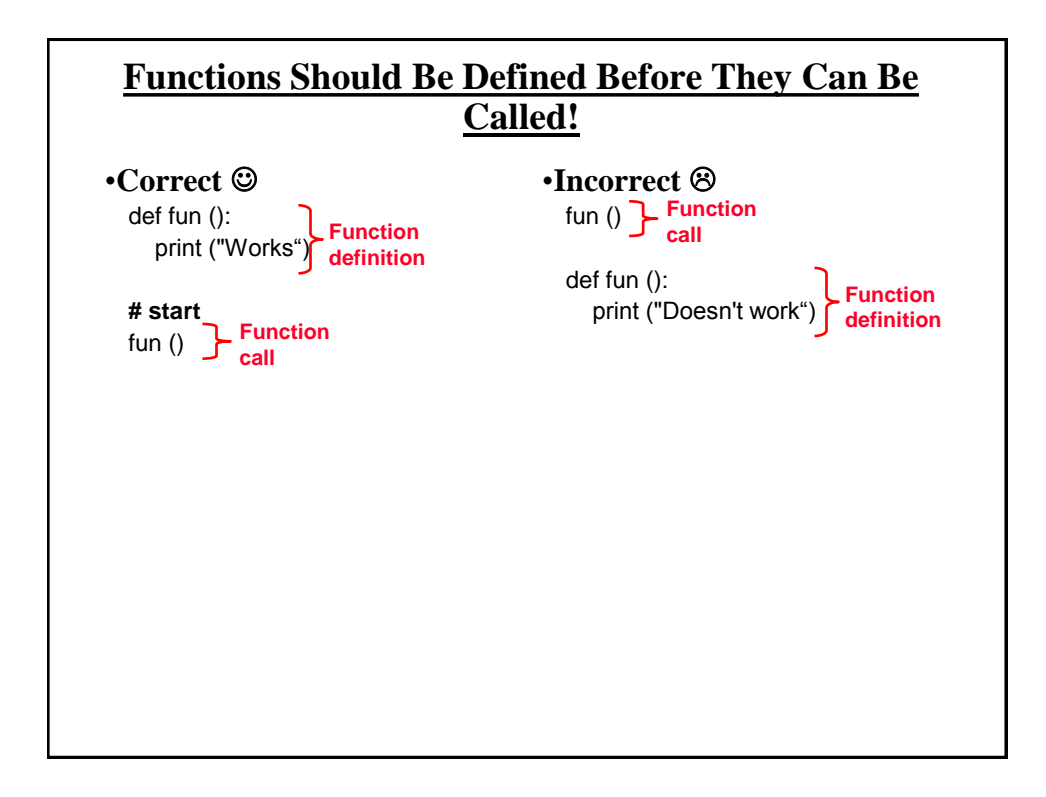

#### **Another Common Mistake**

•Forgetting the brackets during the function call:

def fun (): print ("In fun")

**# start function** print ("In start") fun

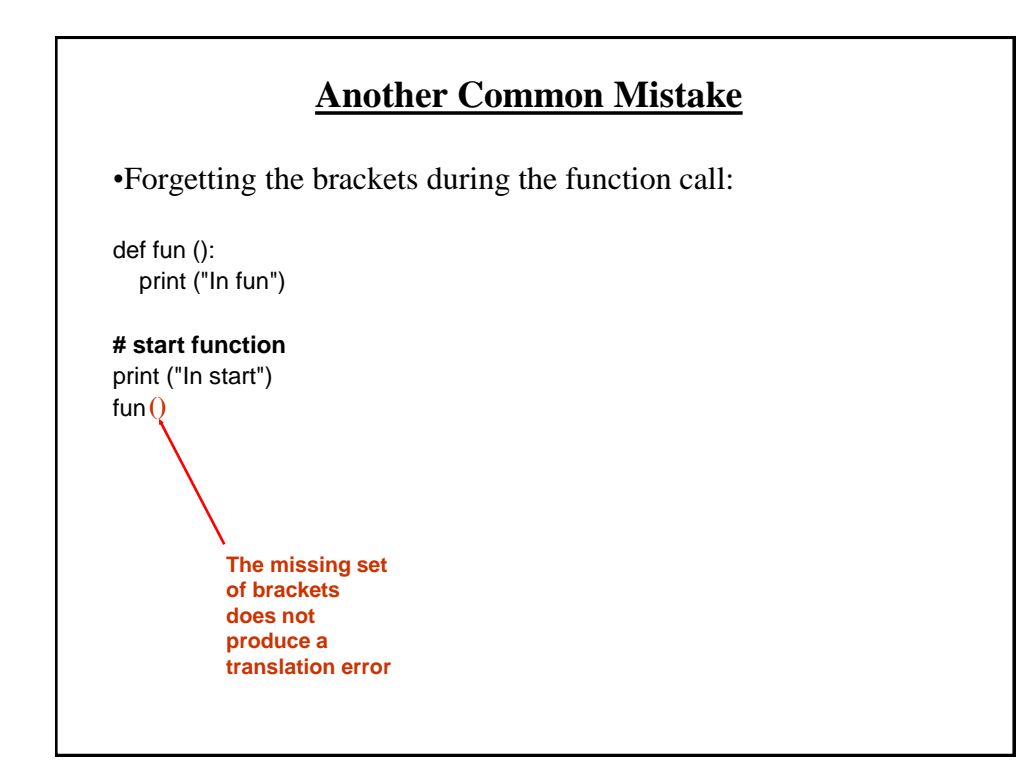

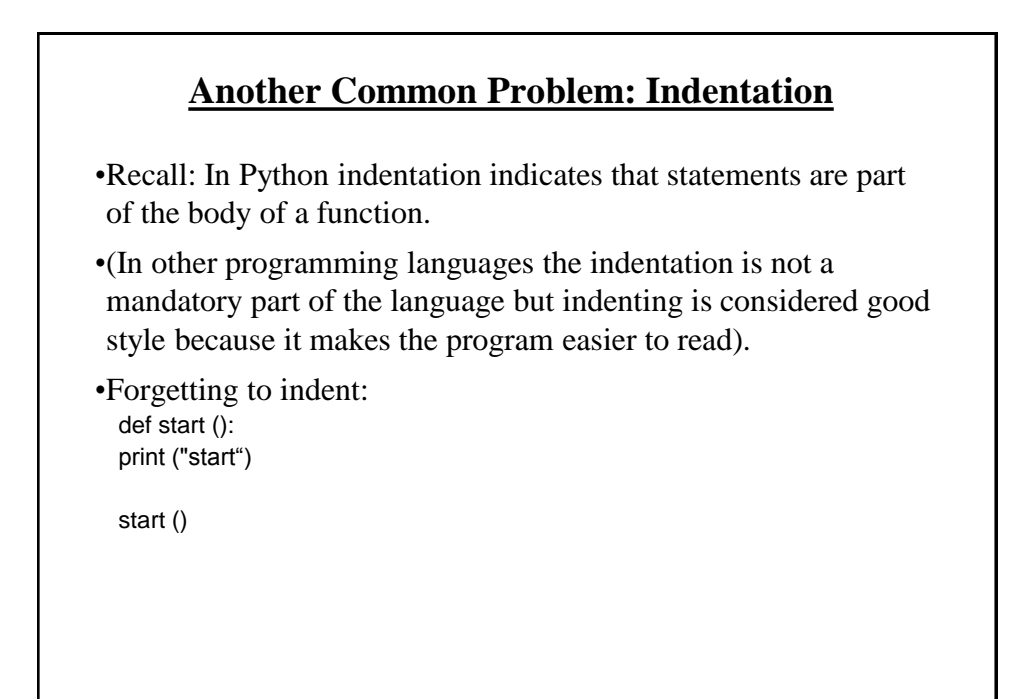

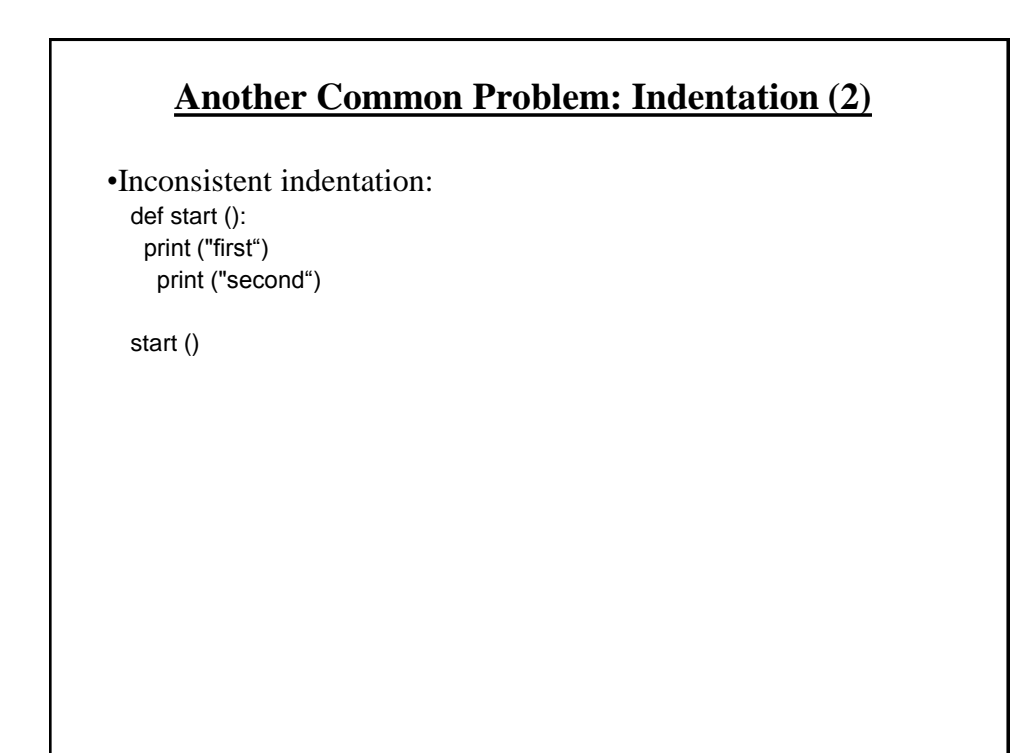

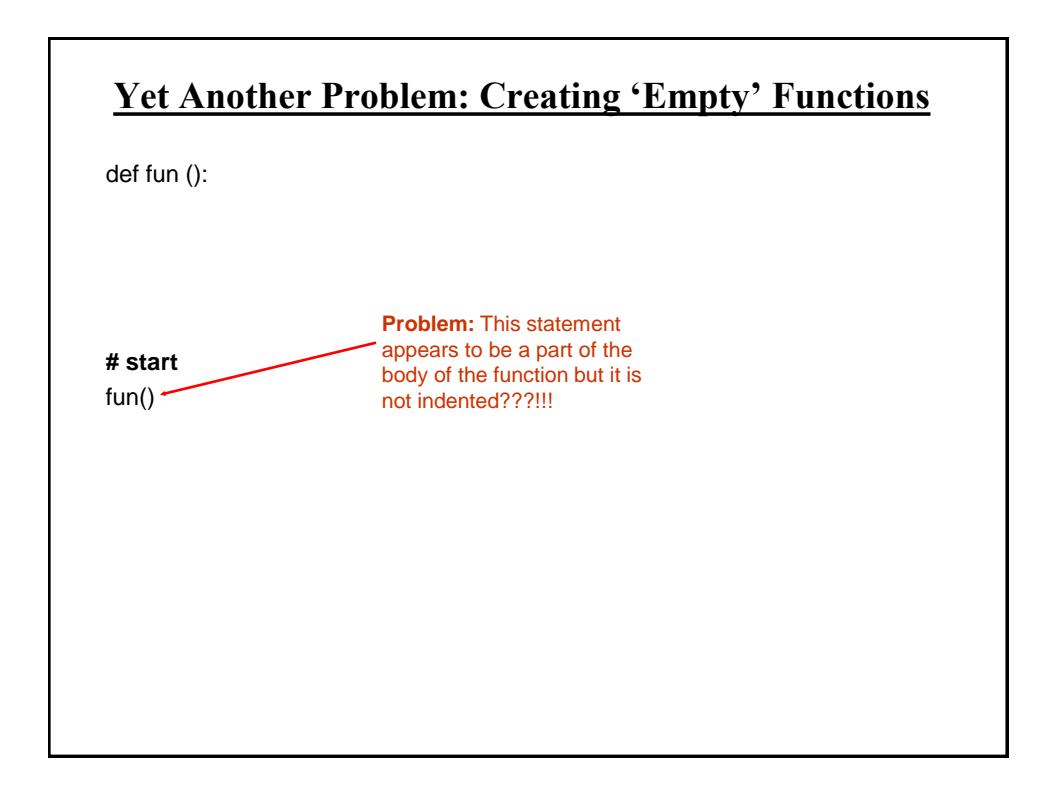

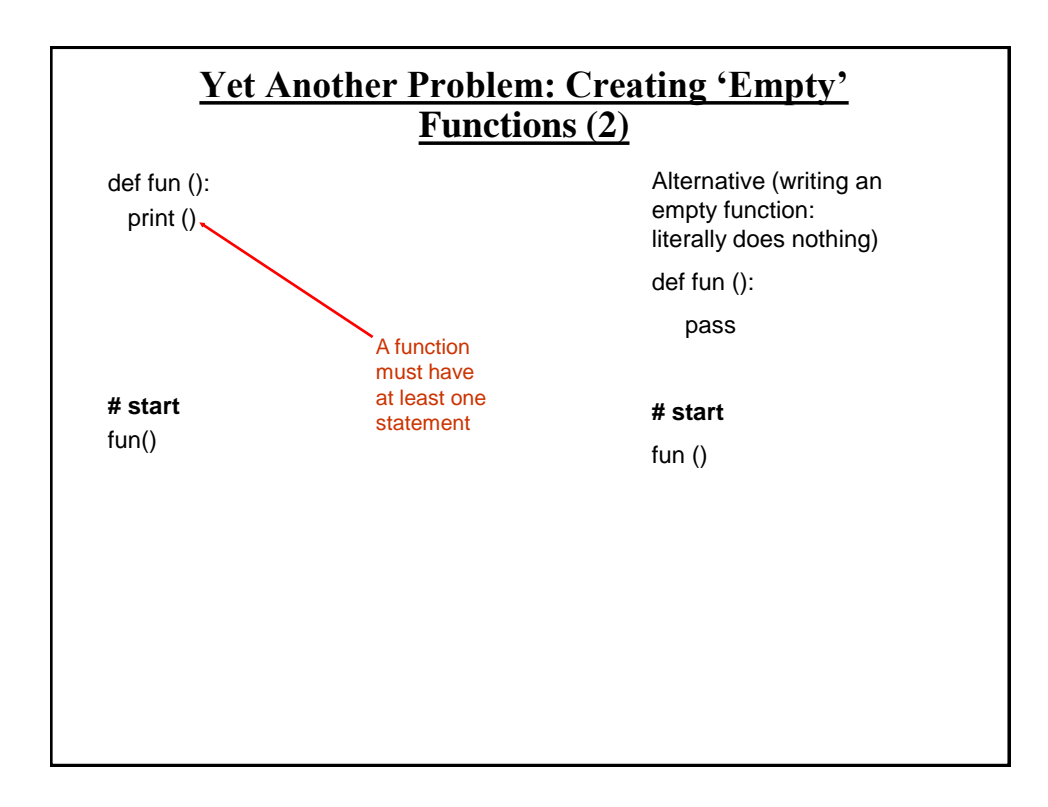

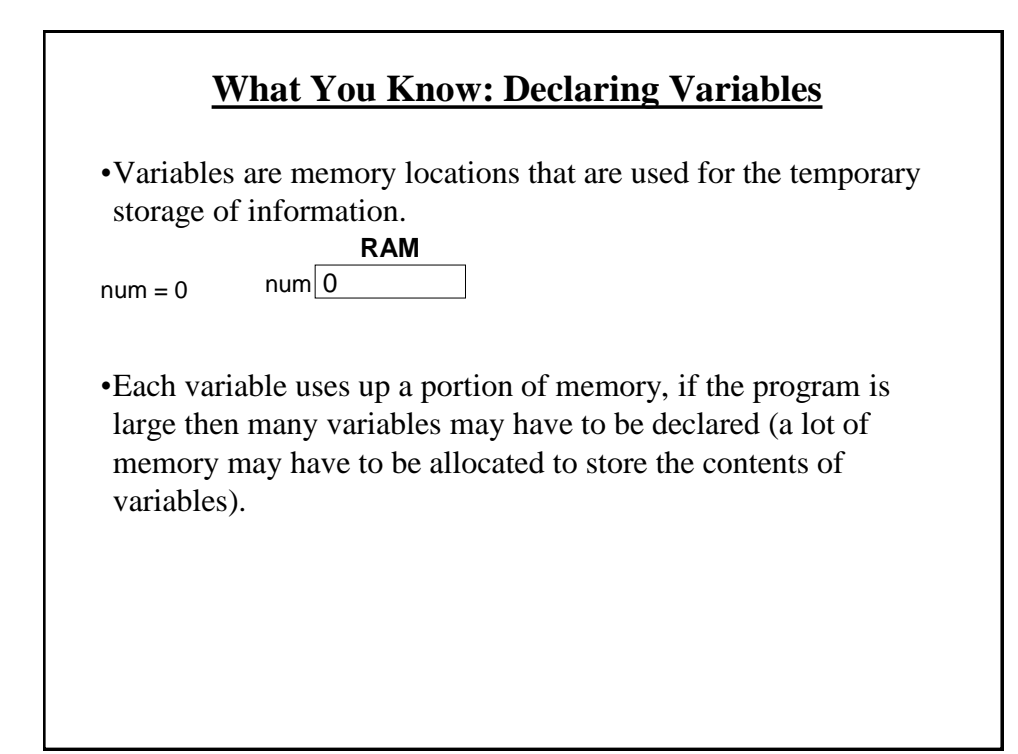

#### **What You Will Learn: Using Variables That Are Local To A Function**

- •To minimize the amount of memory that is used to store the contents of variables only declare variables when they are needed.
- •When the memory for a variable is no longer needed it can be 'freed up' and reused.
- •To design a program so that memory for variables is only allocated (reserved in memory) as needed and de-allocated when they are not (the memory is free up) variables should be declared as local to a function.

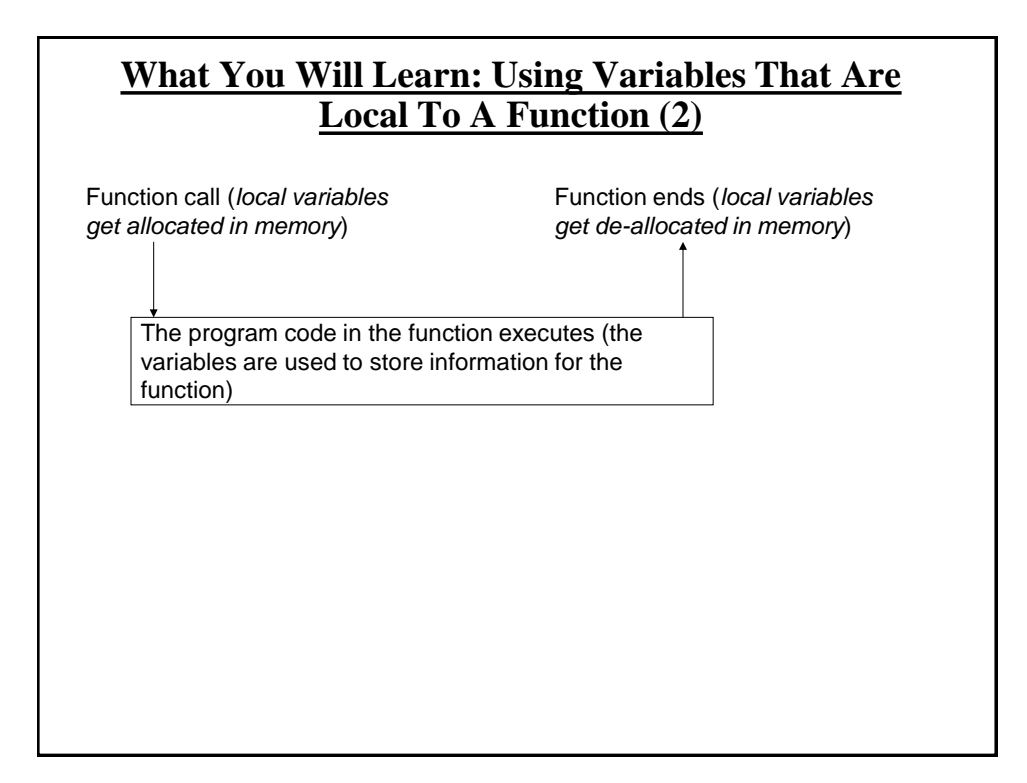

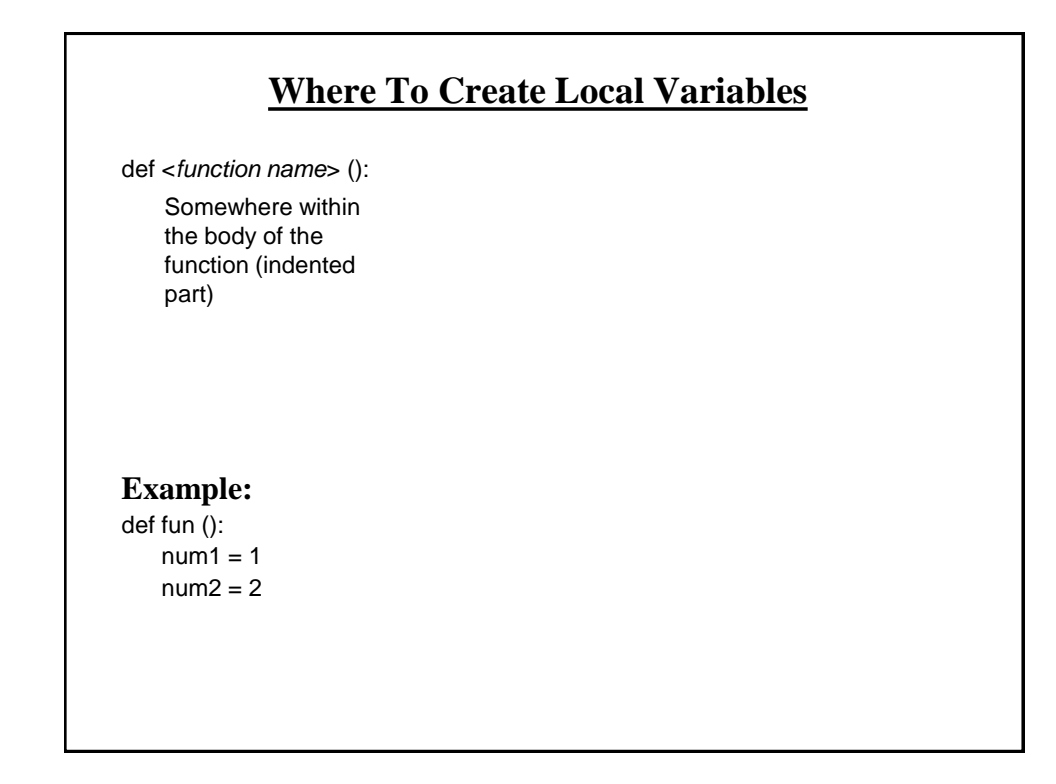

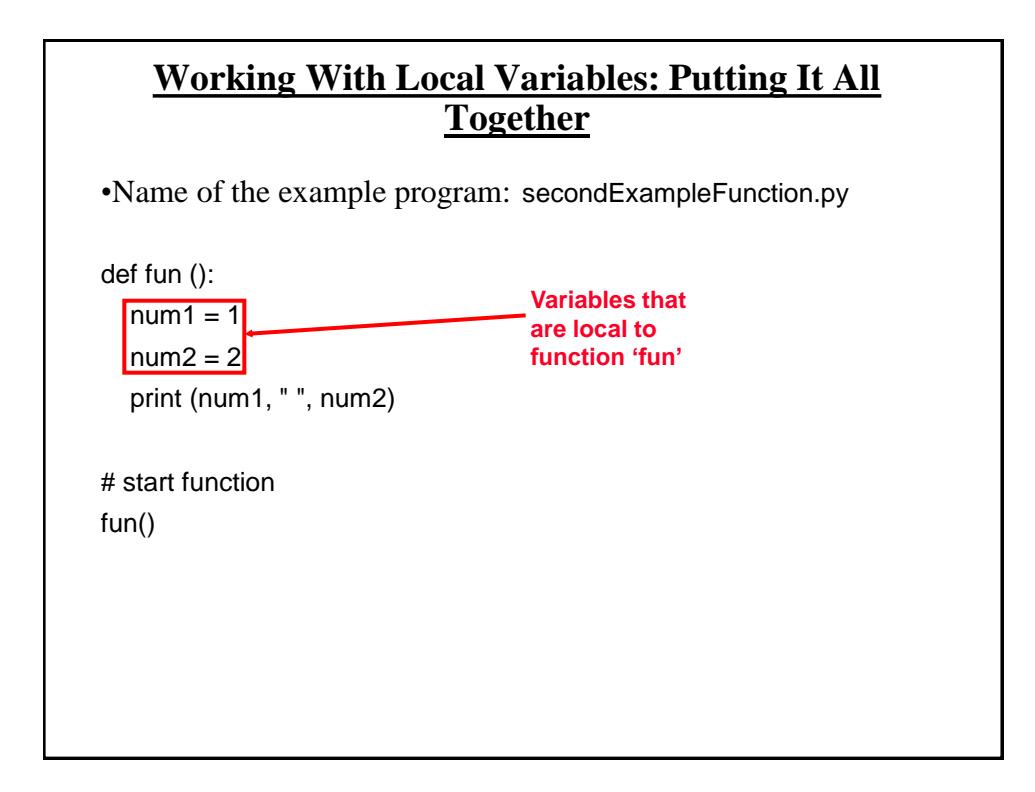

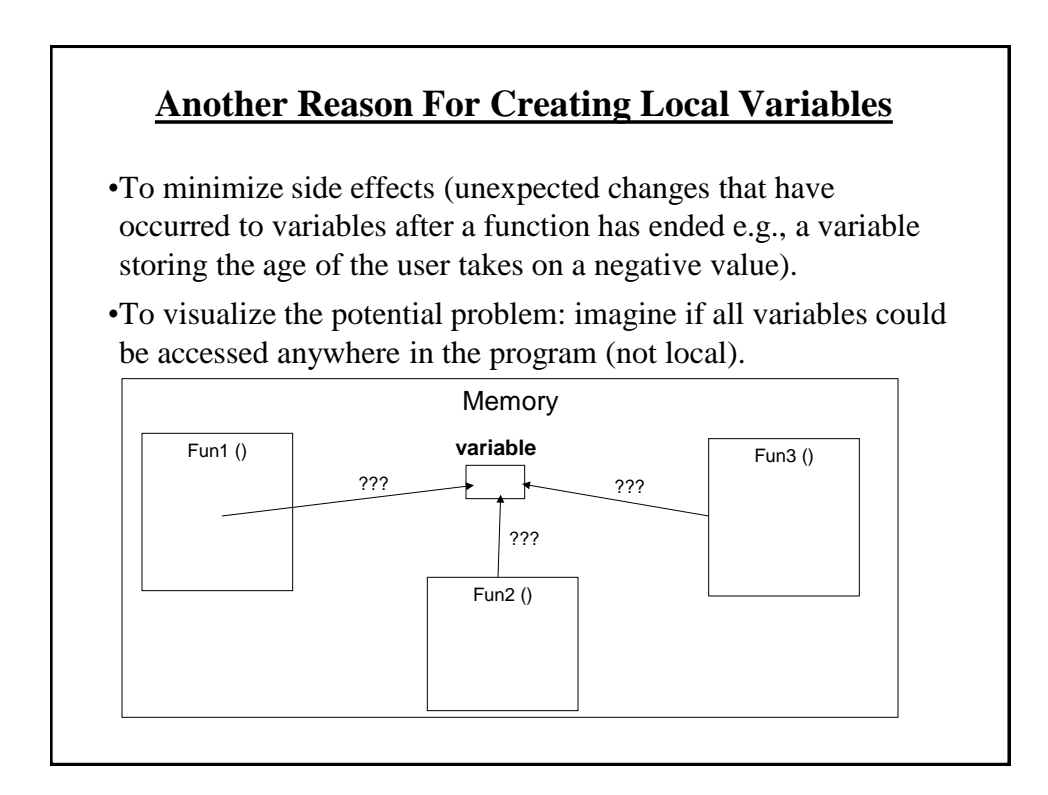

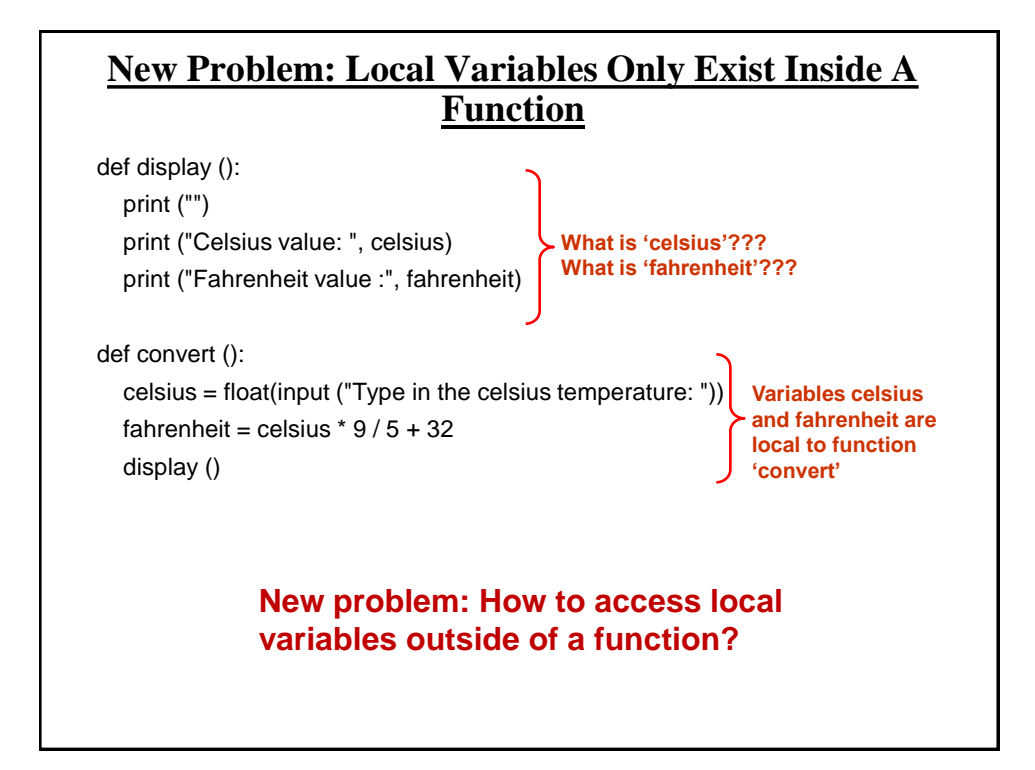

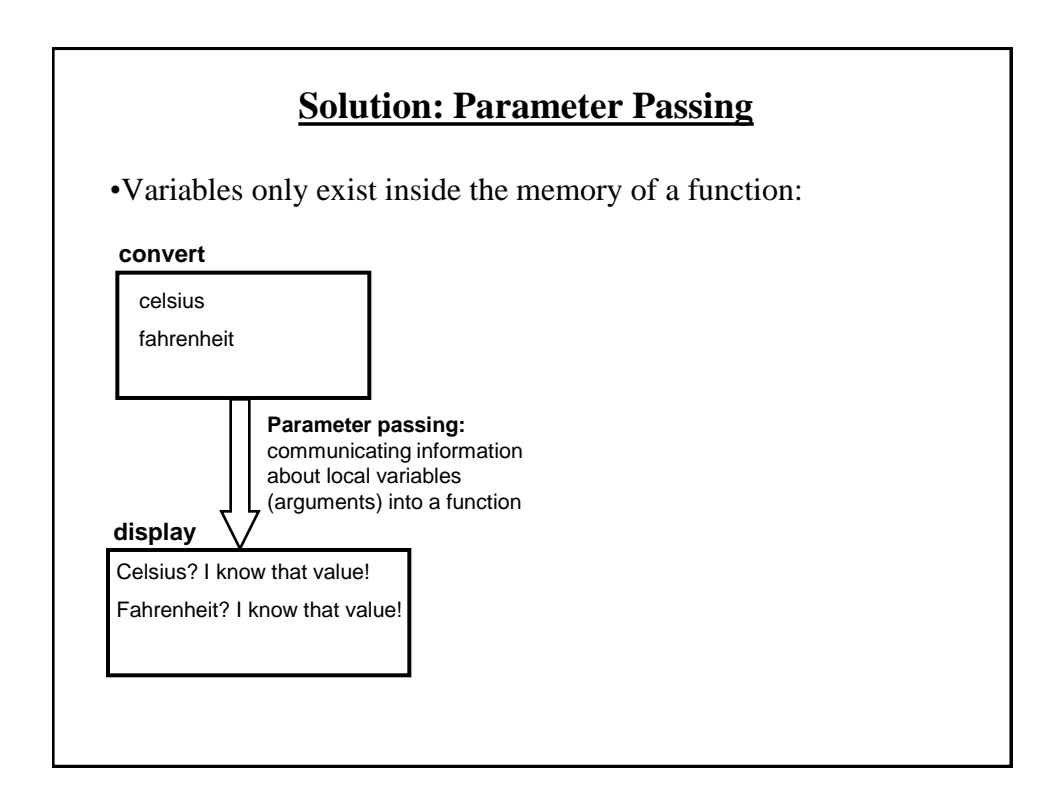

#### **Parameter Passing (Function Definition)**

•**Format:**

def <*function name*> (<*parameter 1*>, <*parameter 2*>...):

•**Example:** def display (celsius, fahrenheit):

#### **Parameter Passing (Function Call)**

•**Format:**

<*function name*> (<*parameter 1*>, <*parameter 2*>...)

#### •**Example:**

display (celsius, fahrenheit):

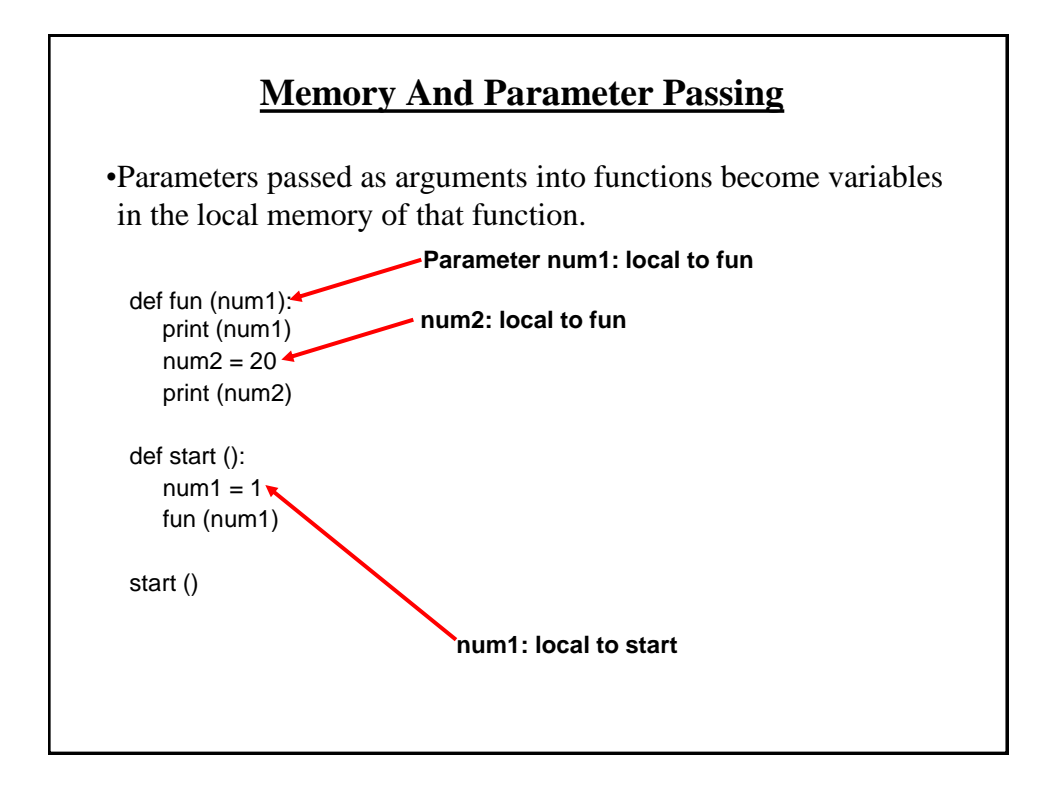

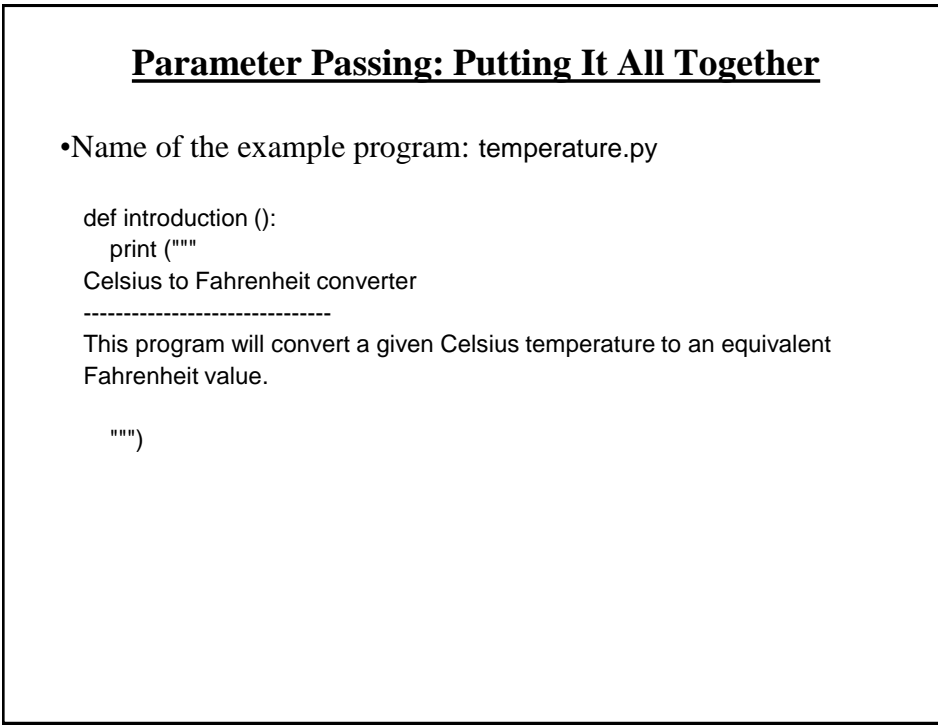

#### **Parameter Passing: Putting It All Together (2)**

def display (celsius, fahrenheit): print ("") print ("Celsius value: ", celsius) print ("Fahrenheit value:", fahrenheit)

def convert (): celsius = float(input ("Type in the celsius temperature: ")) fahrenheit = celsius  $*$  9 / 5 + 32 display (celsius, fahrenheit)

#### **# start function**

def start (): introduction () convert ()

start ()

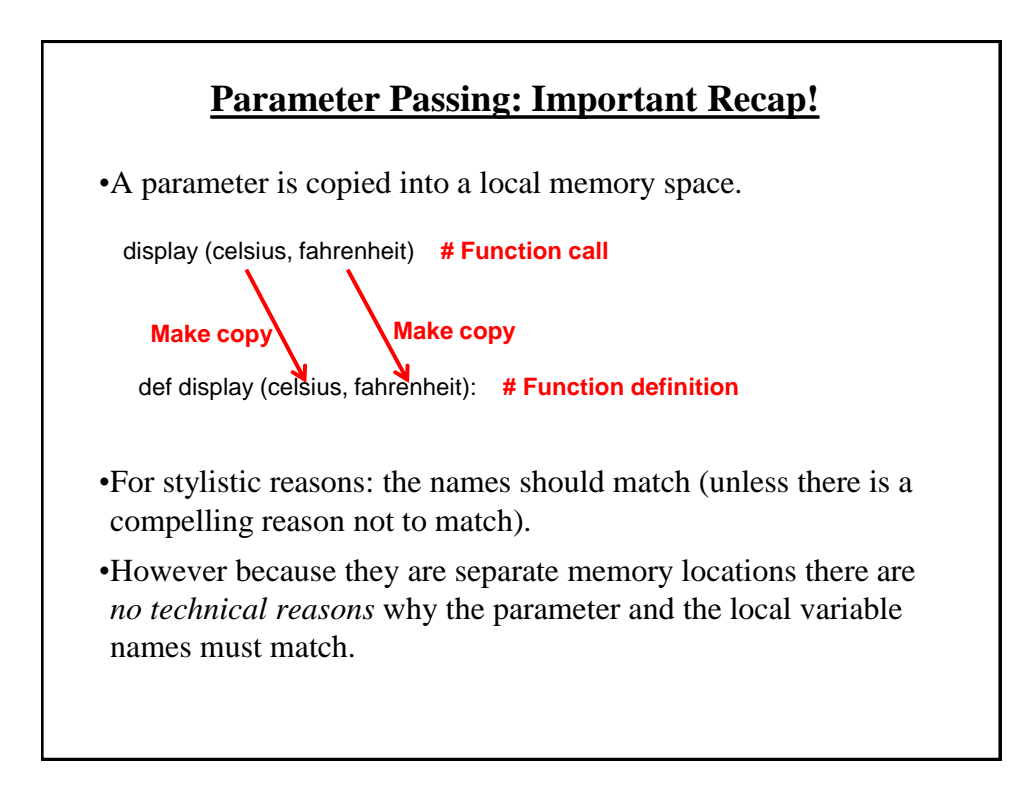

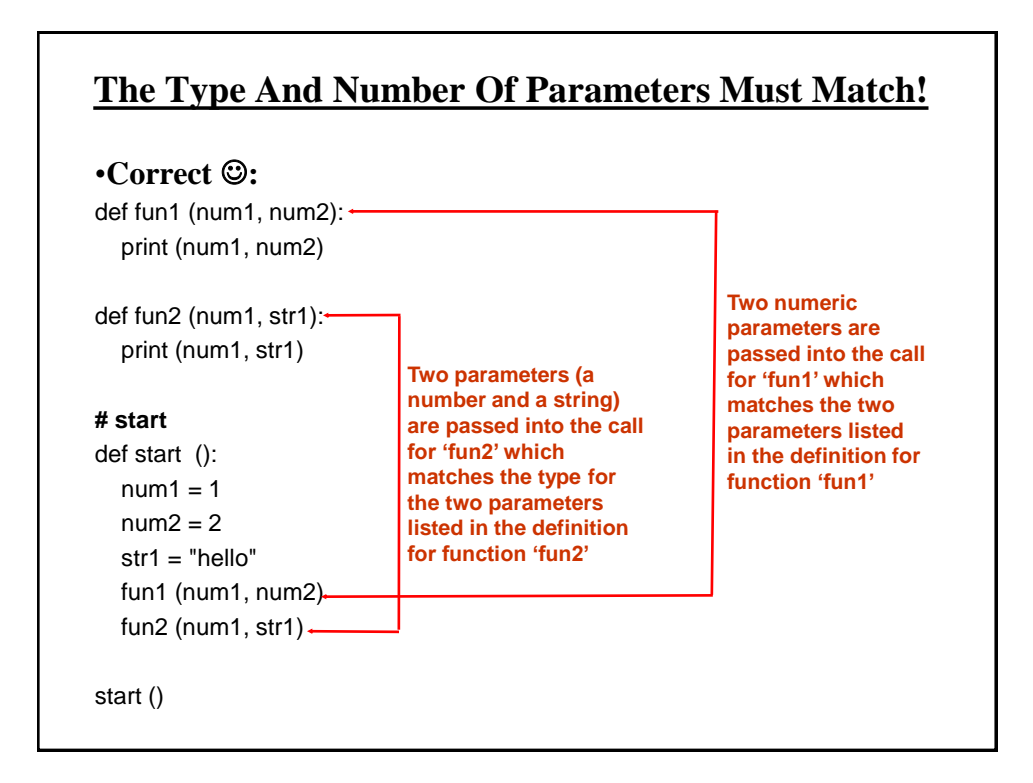

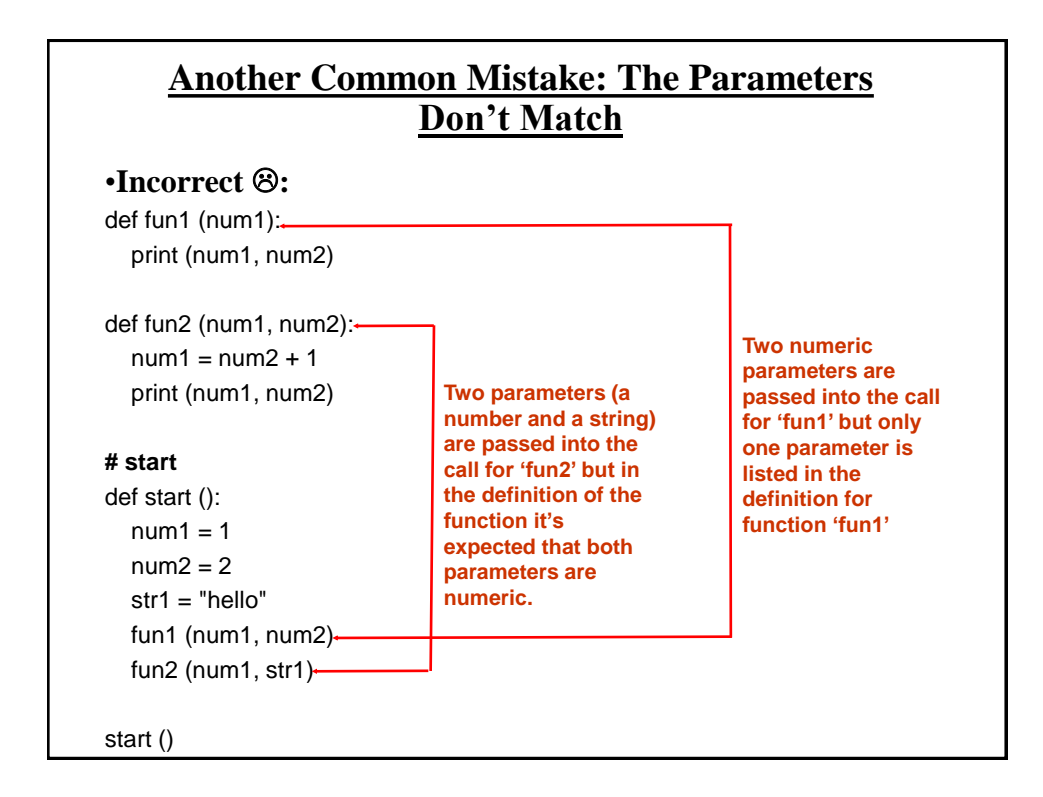

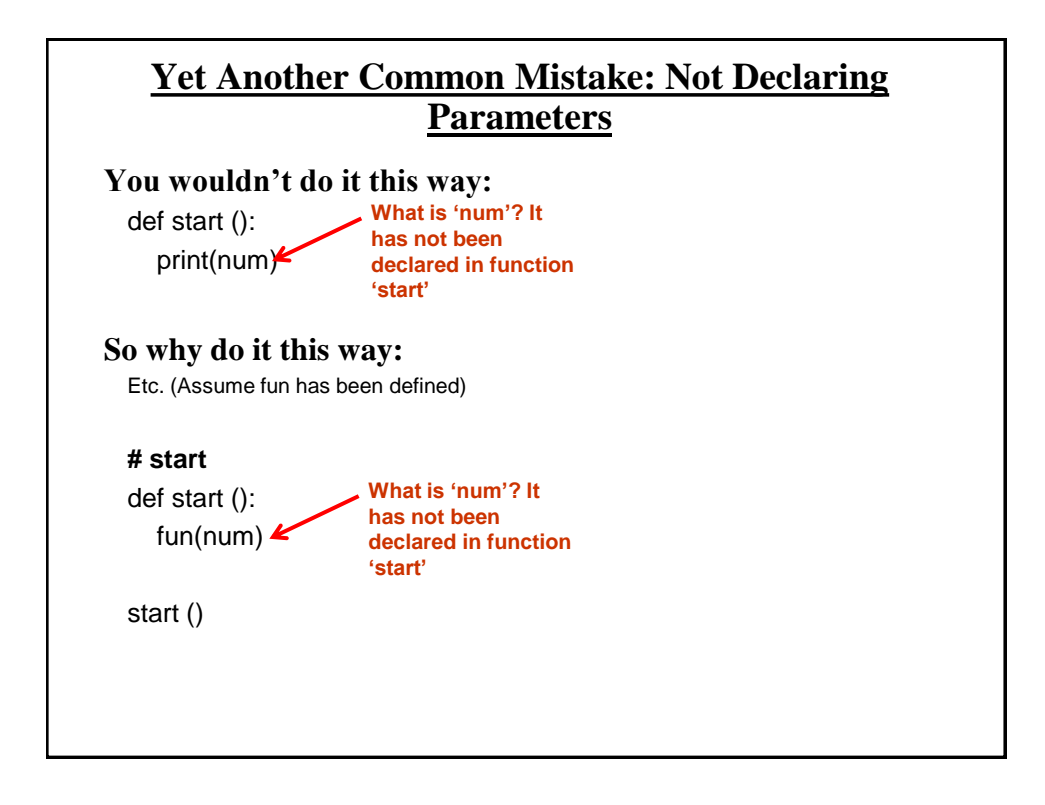

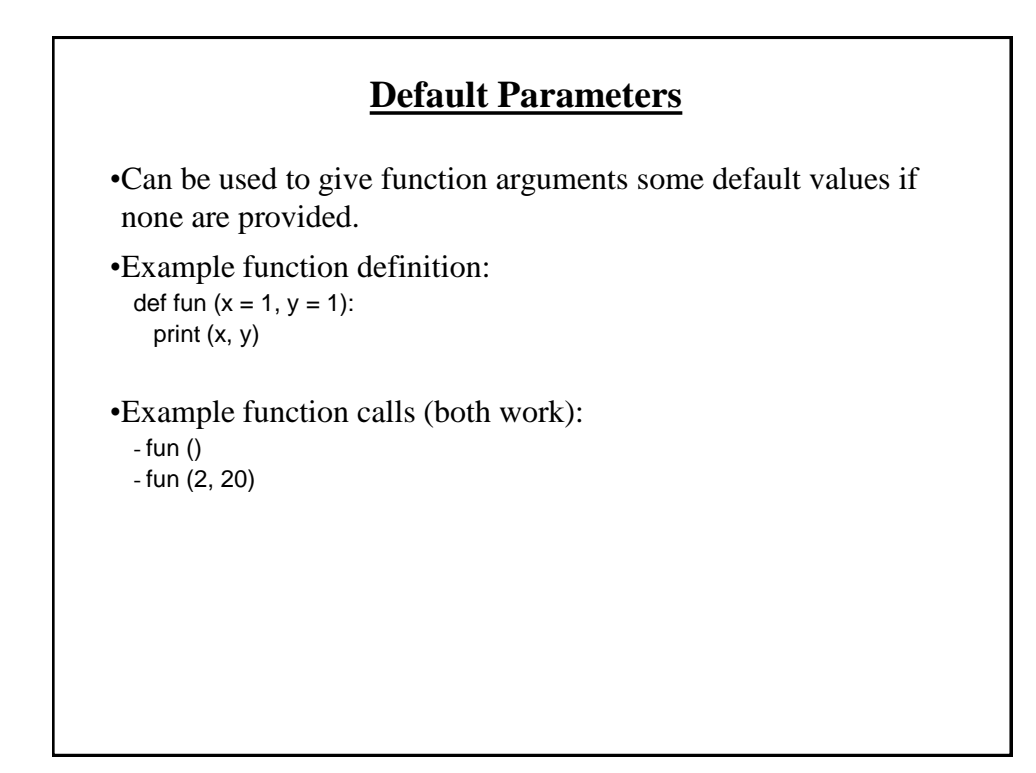

#### **Default Parameters: Application**

- •It can be useful if one function may require different parameters at different times.
- •Examples: print(), input()
- •Use of the print function does not require other programmers to remember different versions of these functions
- •(The print() function isn't defined this way fortunately) - e.g., printInt(10), printFloat(10.2), printIntFloat(10, 9.9)
- •(Print is written to automatically allow for different parameters) -E.g., print(10), print(3.33), print(3.14,10) etc..
- •Providing default parameters could allow for functions like these to be called using different parameter lists but not requiring different versions of the functions to be defined/called.

#### **Good Style: Functions**

- 1. Each function should have one well defined task. If it doesn't then it may be a sign that it should be decomposed into multiple sub-functions.
	- a) Clear function: A function that converts lower case input to capitals.
	- b) Ambiguous function: A function that prompts user for a string and then converts that string to upper case.
- 2. (Related to the previous point). Functions should have a self descriptive action-oriented name (verb or a question): the name of the function should provide a clear indication to the reader what task is performed by the function.
	- a) Good: isNum(), isUpper(), toUpper()
	- b) Bad:  $d$ olt $($ ),  $q$ o $($ )
- 3. Try to avoid writing functions that are longer than one screen in size.
	- a) Tracing functions that span multiple screens is more difficult.

#### **Good Style: Functions (2)**

- 4. The conventions for naming variables should also be applied in the naming of functions.
	- a) Lower case characters only.
	- b) With functions that are named using multiple words capitalize the first letter of each word but the first (most common approach) or use the underscore (less common). Example: toUpper()

#### **Parameter Passing**

•What you know about scope: Parameters are used to pass the contents of variable into functions (because the variable is not in scope).

def fun1():  $num = 10$ fun2 (num)

def fun2(num): print(num)

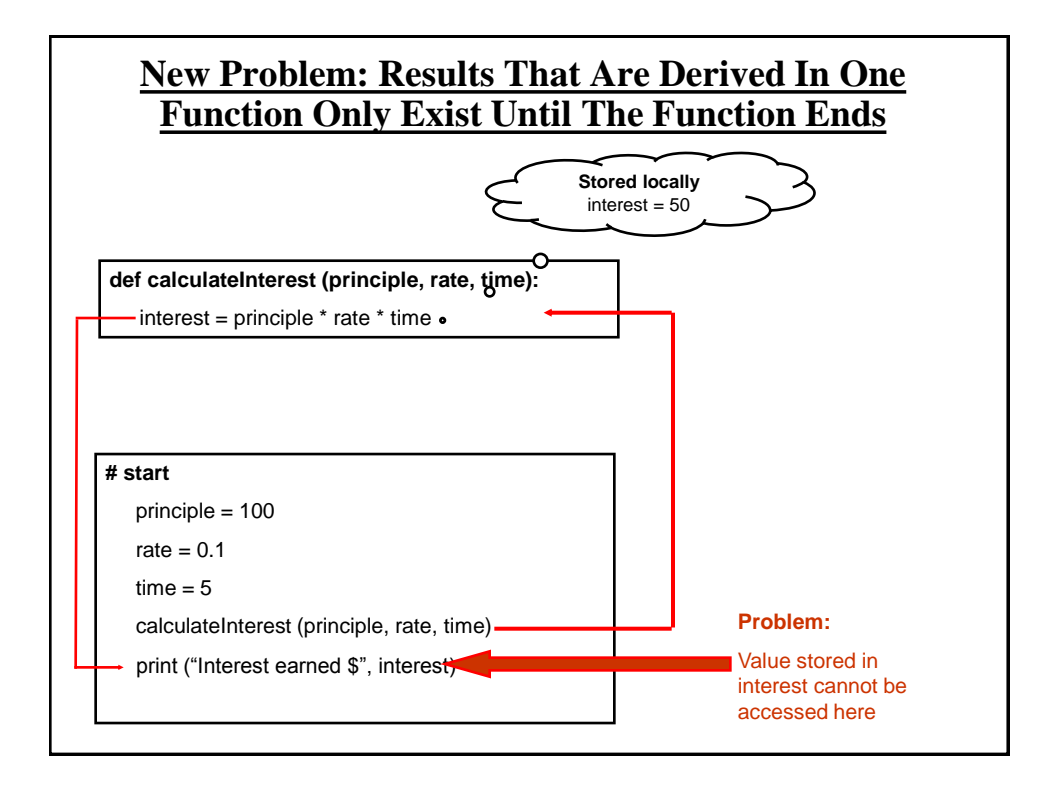

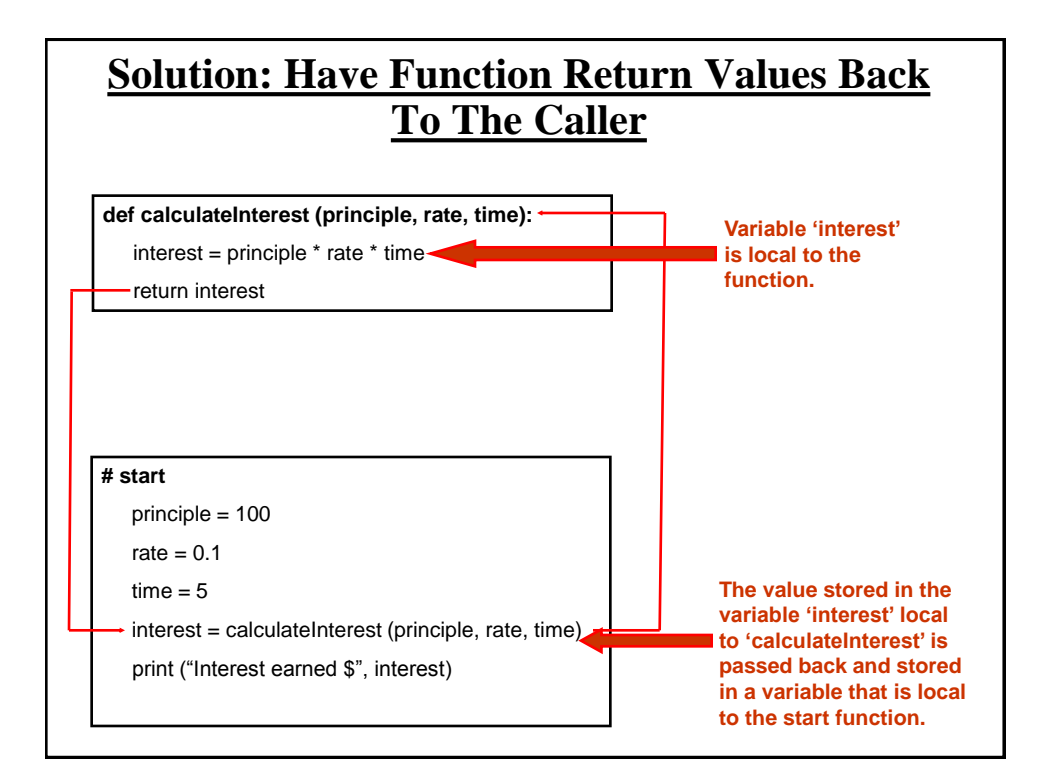

# **Using Return Values** •**Format (Single value returned):** return (<*value returned*>) # Function definition <*variable name*> = <*function name*> () # Function call •**Example (Single value returned):** return(interest)  $\qquad$  # Function definition  $interest = calculateInterest (principle, rate, time)$  # Function call

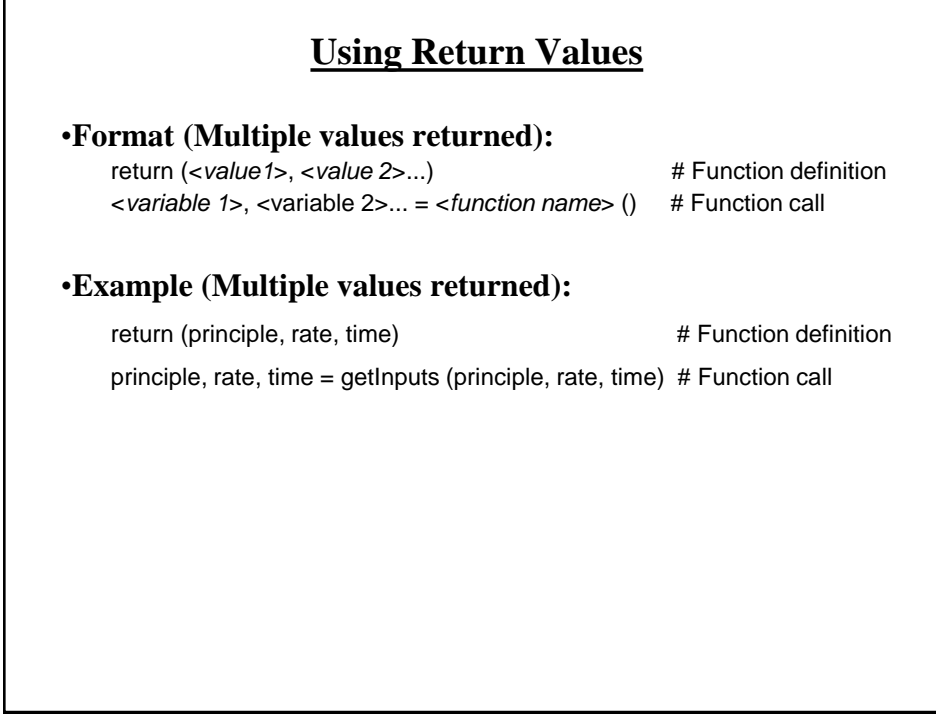

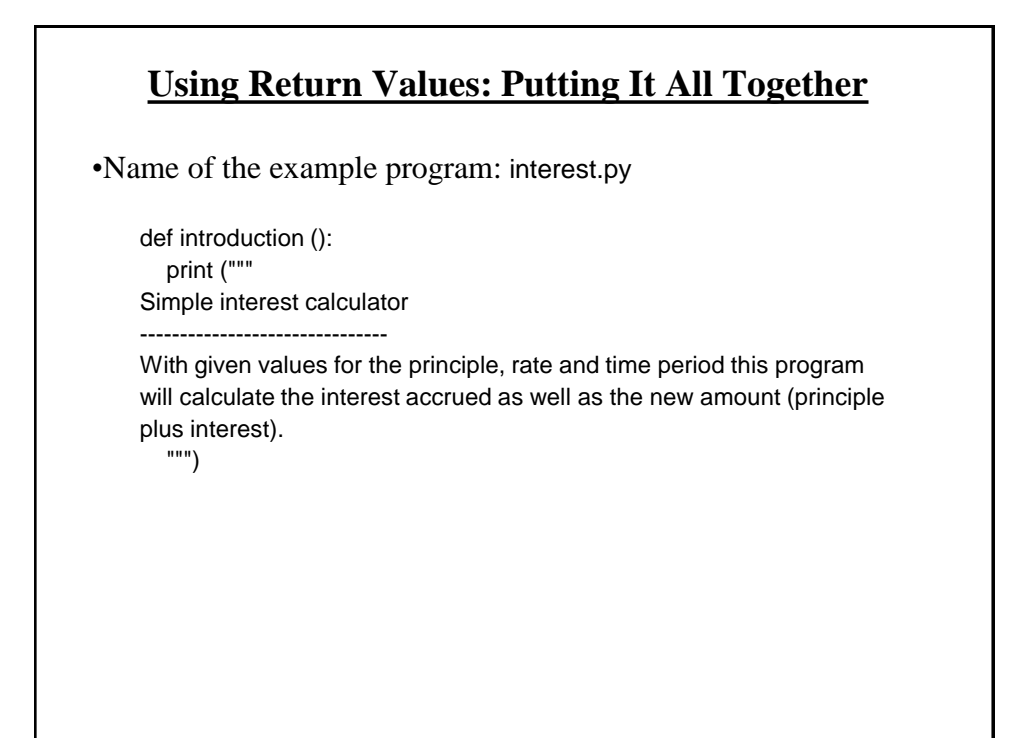

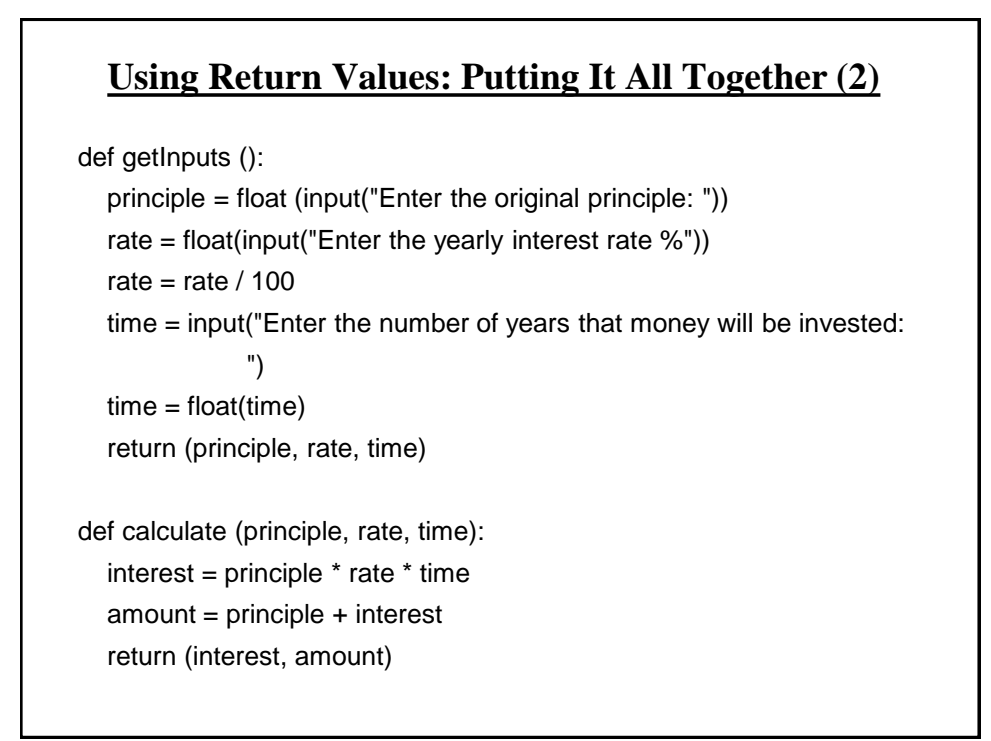

#### **Using Return Values: Putting It All Together (3)**

def display (principle, rate, time, interest, amount):  $temp = rate * 100$  print ("") print ("Investing \$%.2f" %principle, "at a rate of %.2f" %temp, "%") print ("Over a period of %.0f" %time, "years...") print ("Interest accrued \$", interest) print ("Amount in your account \$", amount)

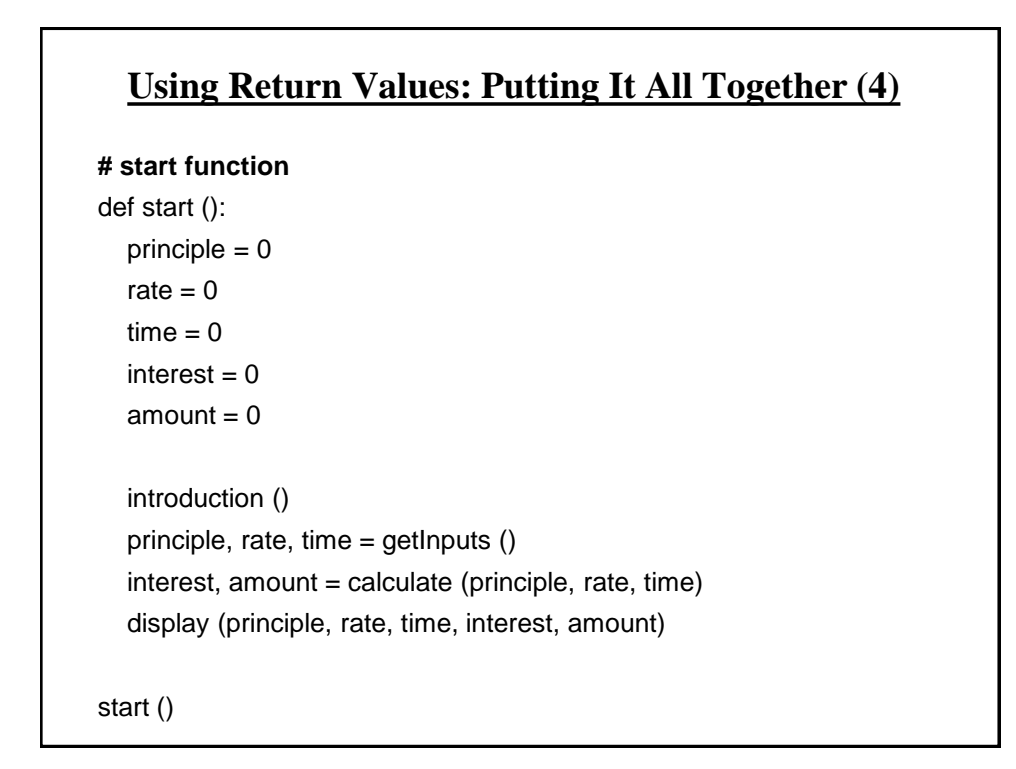

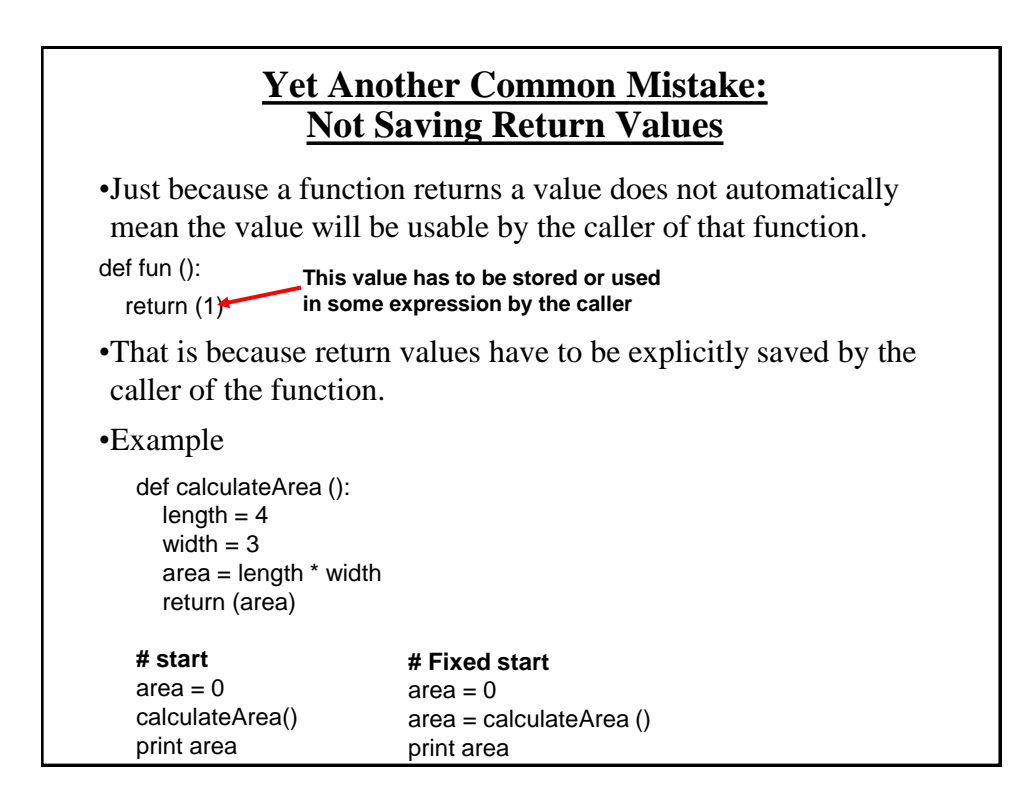

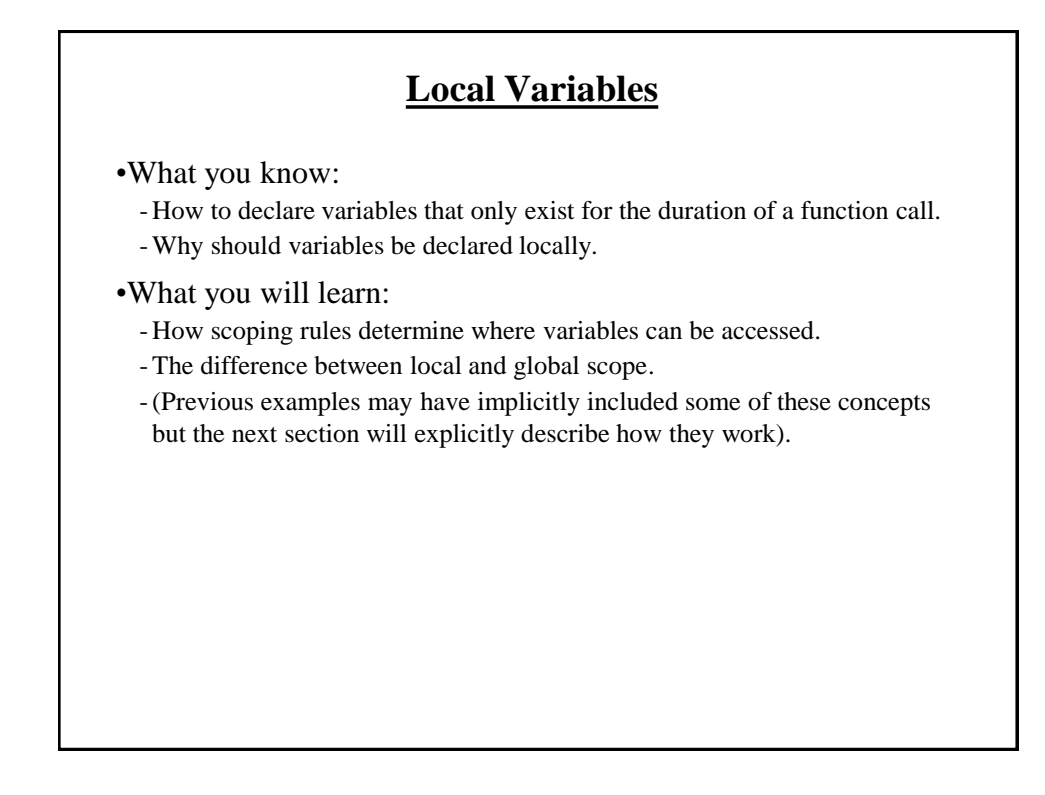

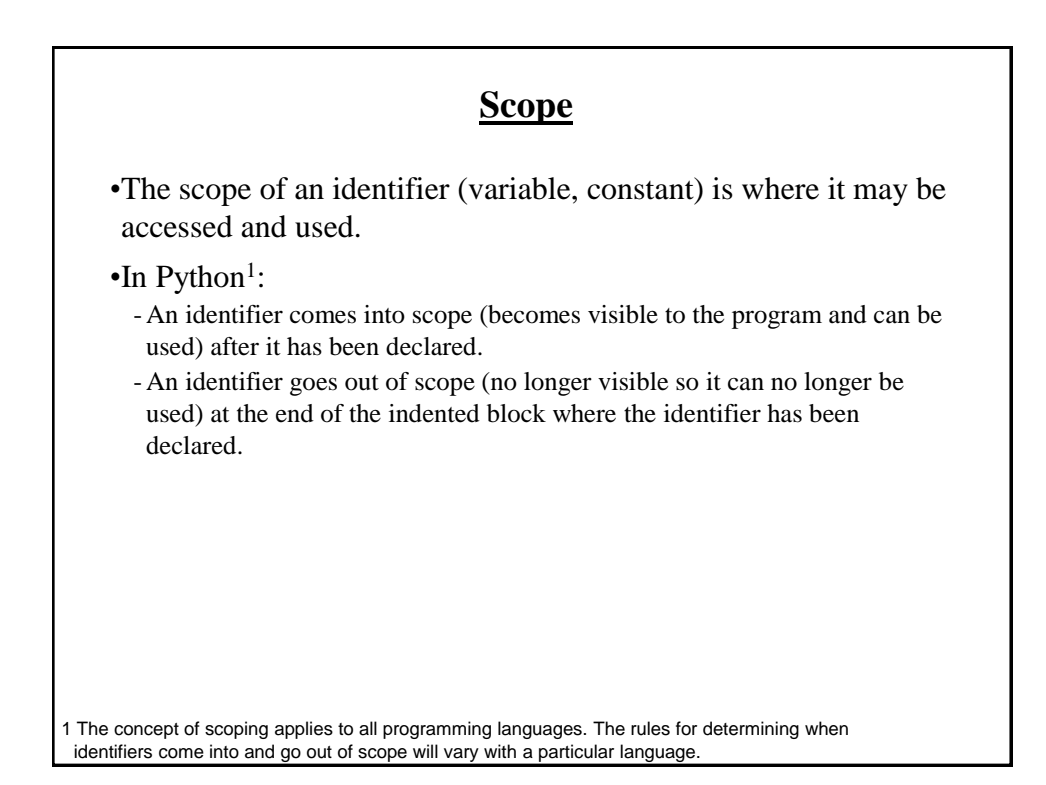

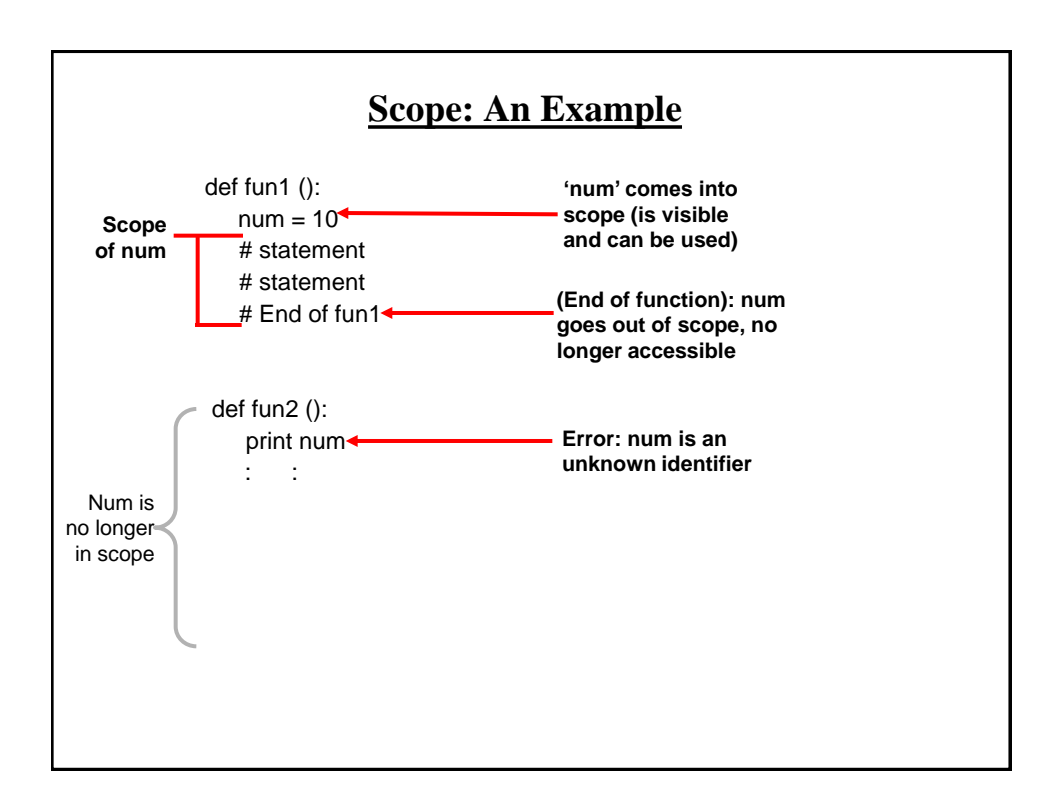

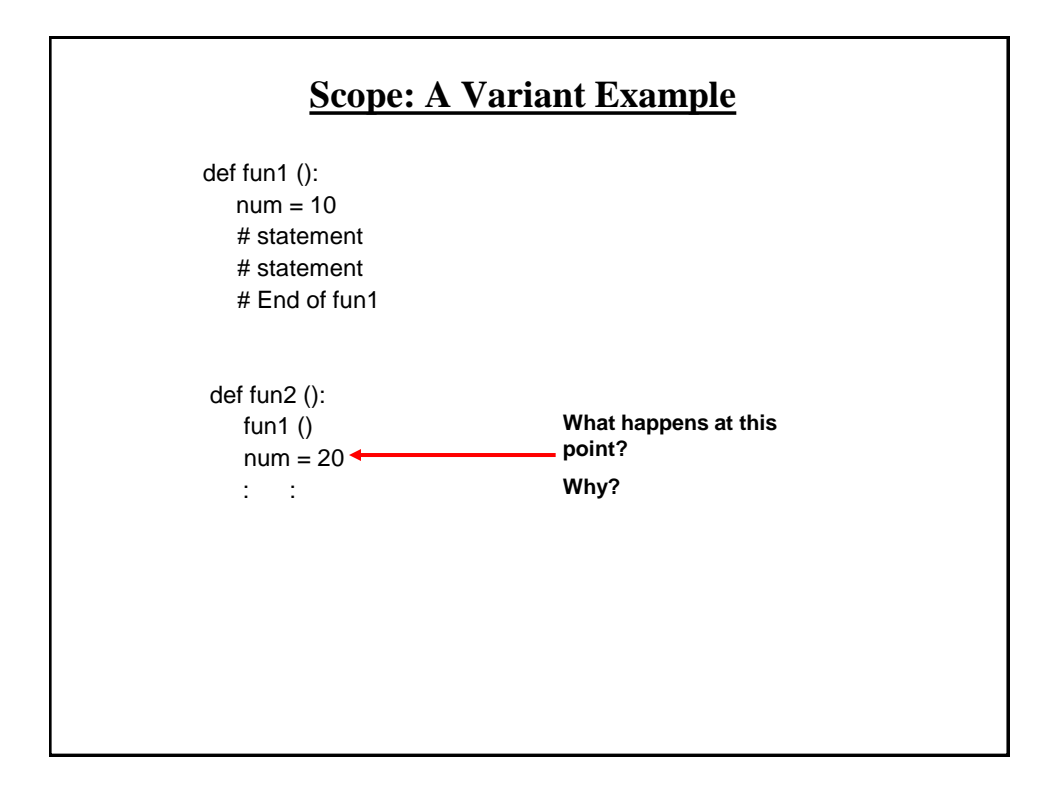

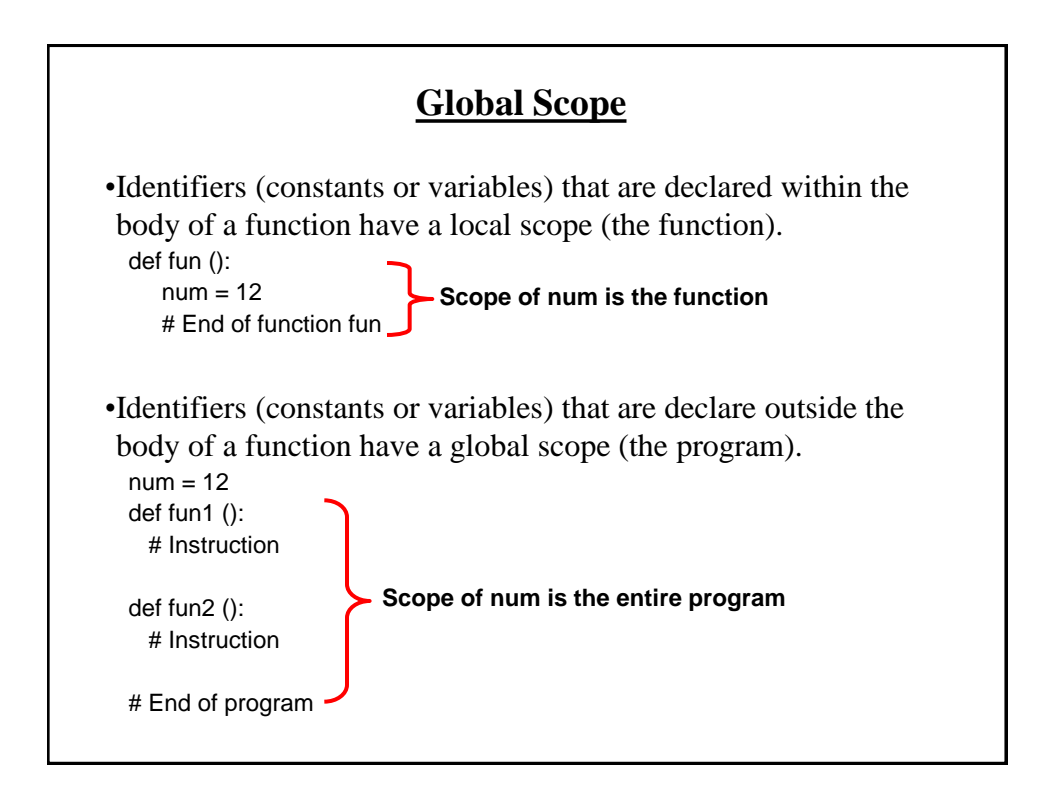

#### **Global Scope: An Example**

•Name of the example program: globalExample1.py

```
num1 = 10def fun ():
   print (num1)
def start ():
   fun ()
   print (num2)
num2 = 20
start ()
```
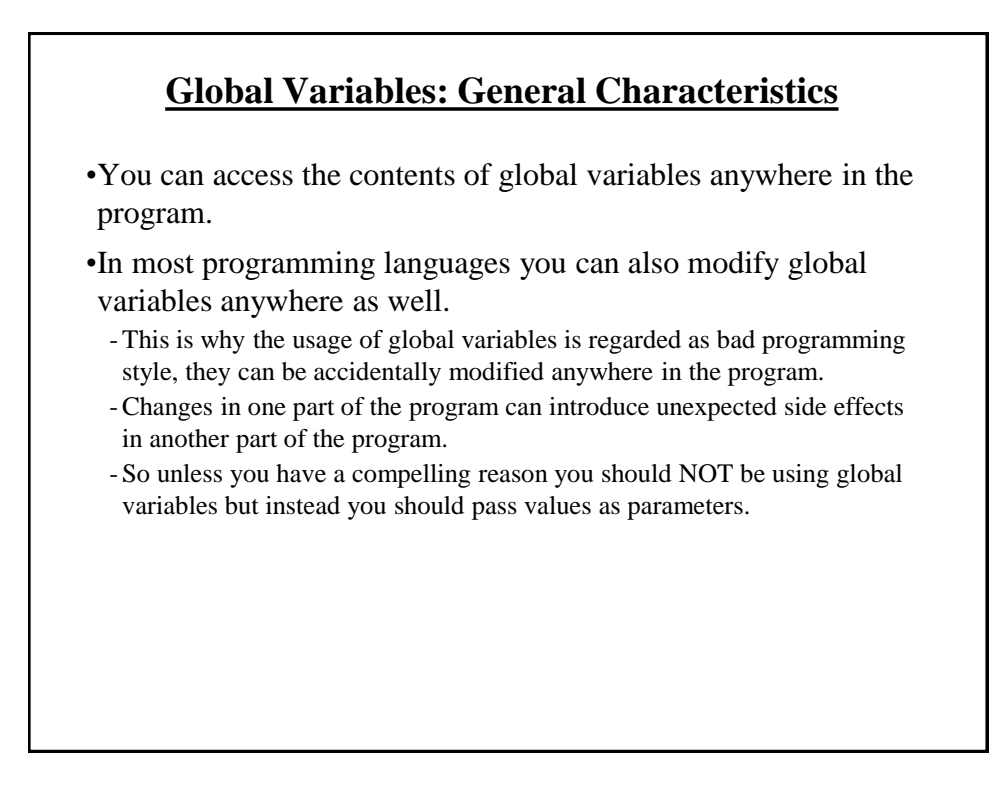

#### **Global Variables: Python Specific Characteristic**

•Name of the example program: globalExample2.py

```
num = 1def fun ():
  num = 2 print (num)
def start ():
   print (num)
   fun ()
   print (num)
start ()
```
**Python Globals: Read But Not Write Access** •By default global variables can be accessed globally (read access). •Attempting to change the value of global variable will only create a new local variable by the same name (no write access).  $num = 1$ def fun ():  $num = 2 \triangleleft$  print (num) •Prefacing the name of a variable with the keyword 'global' will indicate that all references in that function will then refer to the global variable rather than creating a local one. global <*variable name*> **Global num Local num**

## **Globals: Another Example**

•Name of the example program: globalExample3.py

```
num = 1def fun1 ():
 num = 2 print (num)
def fun2 ():
  global num 
 num = 2
```
print (num)

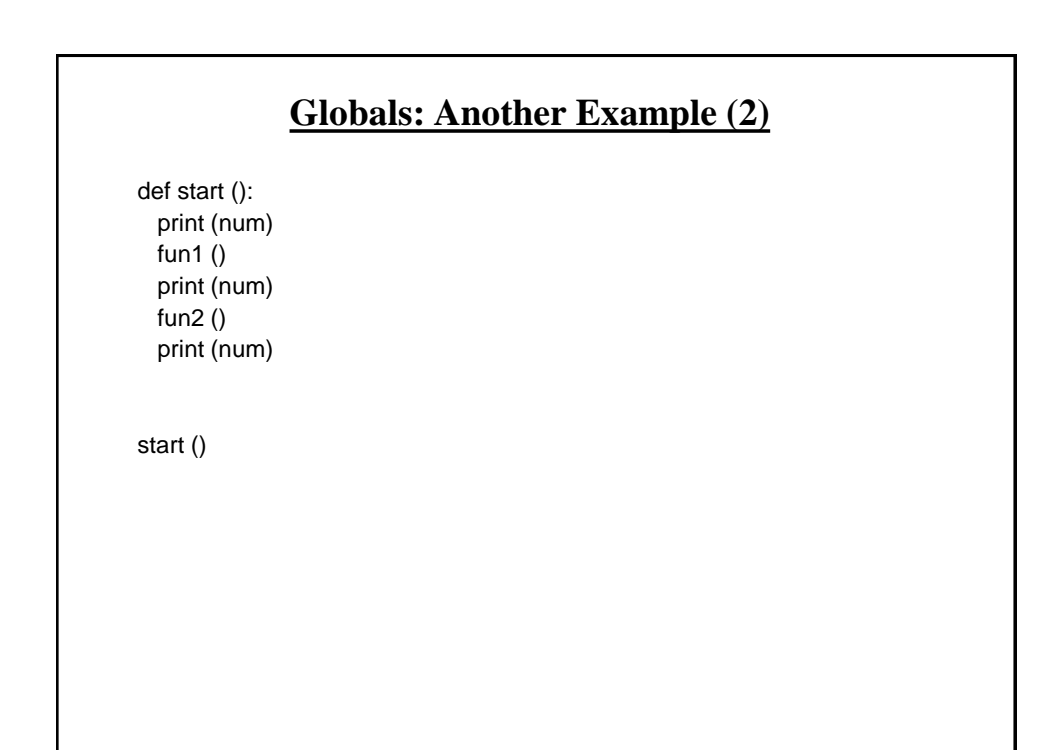

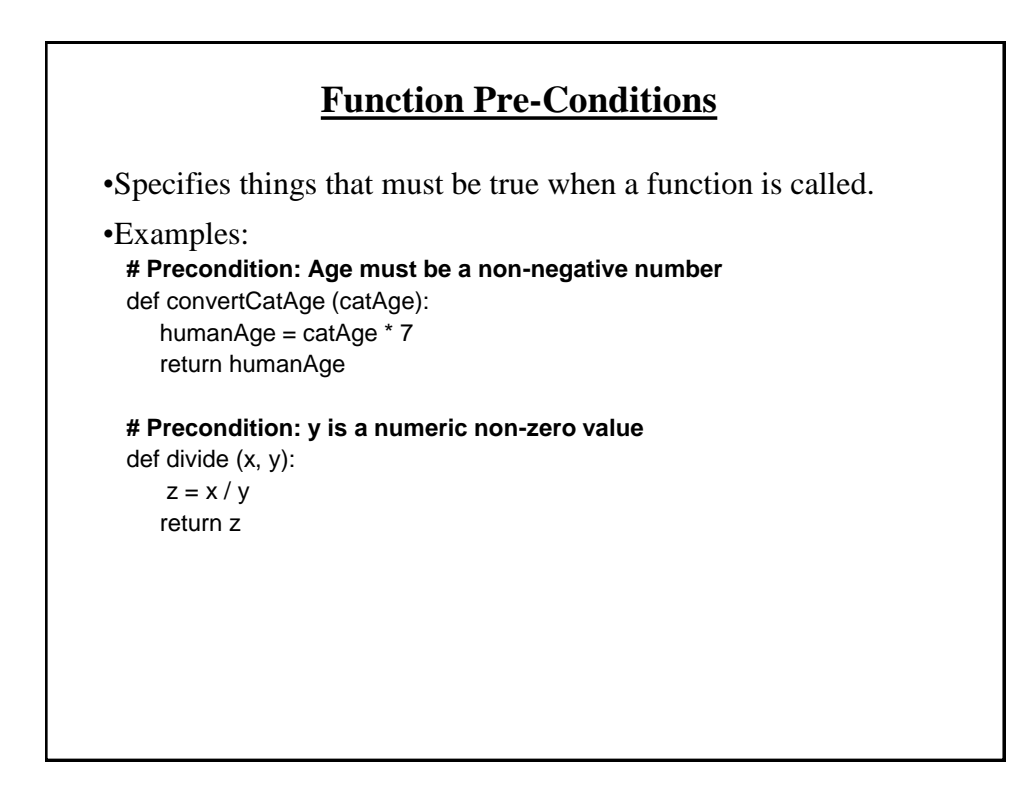

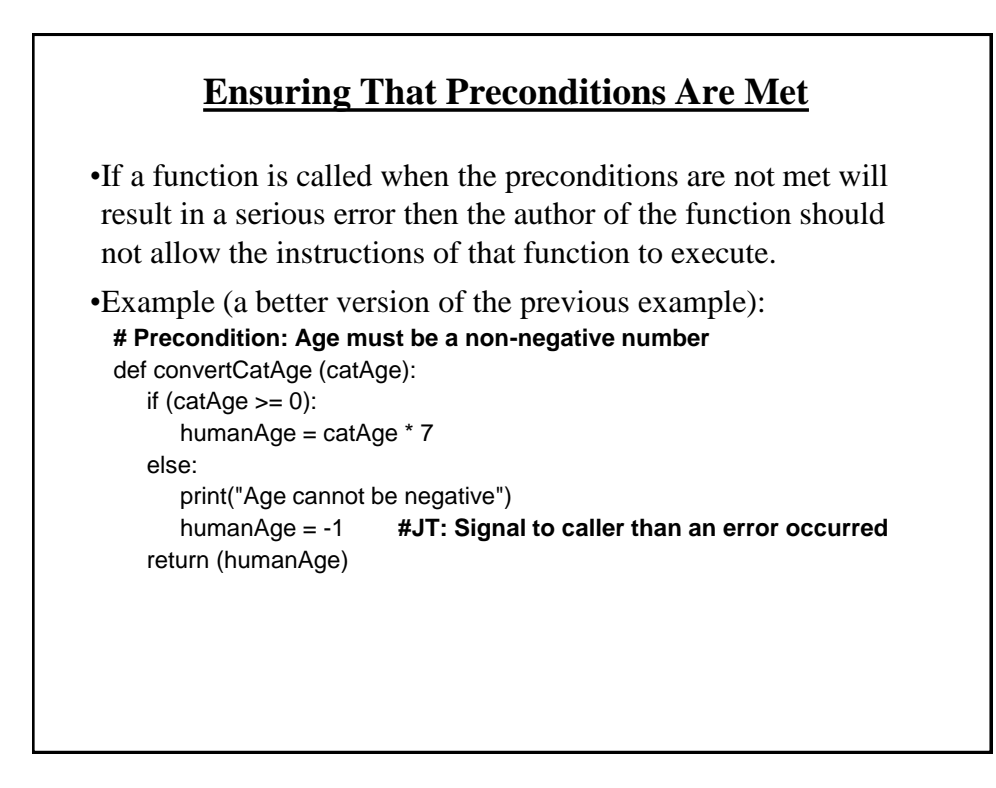

#### **Function Post-Conditions**

•Specifies things that must be true when a function ends.

•Example: def absoluteValue (number): if (number  $< 0$ ): number = number \* -1 return number  **# Post condition: number is non-negative**

#### **Documenting Functions**

•Functions are a 'mini' program.

•Consequently the manner in which an entire program is documented should also repeated in a similar process for each function:

- Features list.

- -Limitations, assumptions or preconditions e.g., if a function will divide two parameters then the documentation should indicate that the function precondition is the denominator is not zero.
- -(Authorship and version number may or may not be necessary for the purposes of this class although they are frequently included in actual practice).

#### **Why Employ Problem Decomposition And Modular Design**

- Drawback
	- Complexity understanding and setting up inter-function communication may appear daunting at first.
	- Tracing the program may appear harder as execution appears to "jump" around between functions.
- Benefit
	- Solution is easier to visualize and create (decompose the problem so only one part of a time must be dealt with).
	- Easier to test the program (testing all at once increases complexity).
	- Easier to maintain (if functions are independent changes in one function can have a minimal impact on other functions, if the code for a function is used multiple times then updates only have to be made once).
	- Less redundancy, smaller program size (especially if the function is used many times throughout the program).
	- Smaller programs size: if the function is called many times rather than repeating the same code, the function need only be defined once and then can be called many times.

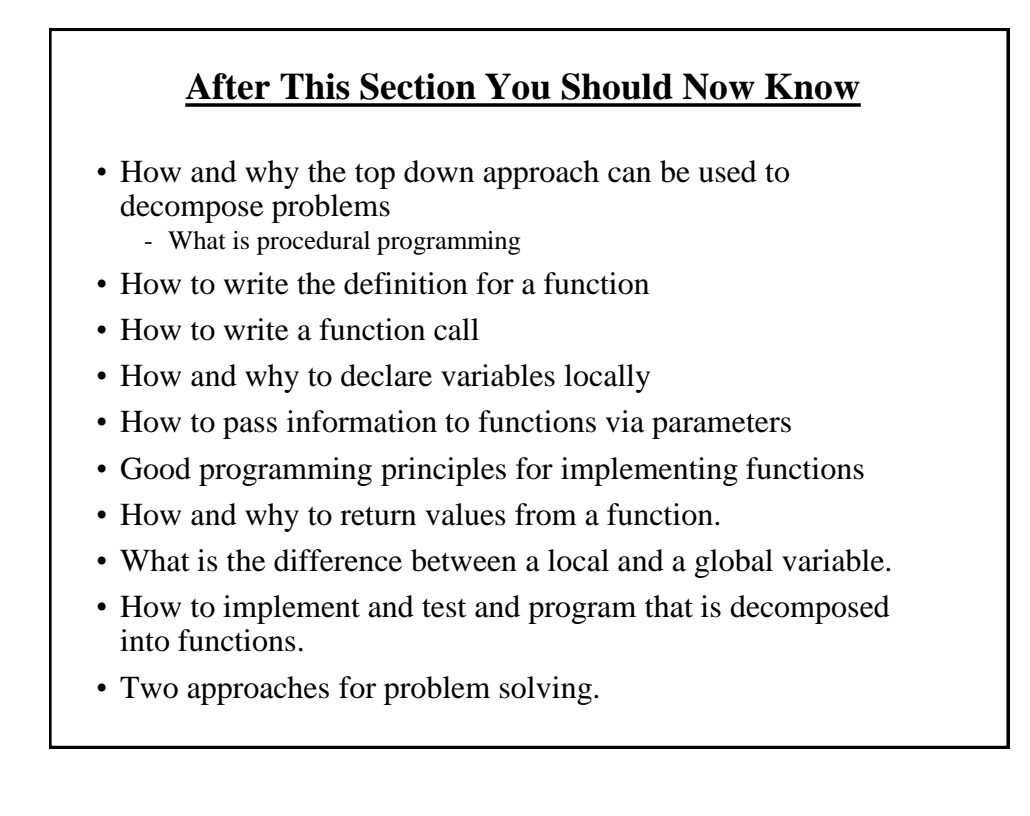